# **HP Fortran 90 1.2 Release Notes**

# **HP 9000 Computers**

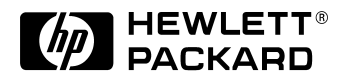

**5966-9845 Printed in USA November 1997**

© Copyright 1997 Hewlett-Packard Company

# **Legal Notices**

The information contained in this document is subject to change without notice.

*Hewlett-Packard makes no warranty of any kind with regard to this manual, including, but not limited to, the implied warranties of merchantability and fitness for a particular purpose.* Hewlett-Packard shall not be liable for errors contained herein or direct, indirect, special, incidental or consequential damages in connection with the furnishing, performance, or use of this material.

This document contains information which is protected by copyright. All rights are reserved. Reproduction, adaptation, or translation without prior written permission is prohibited, except as allowed under the copyright laws.

Corporate Offices: *Hewlett-Packard Co. 3000 Hanover St. Palo Alto, CA 94304*

Use, duplication or disclosure by the U.S. Government Department of Defense is subject to restrictions as set forth in paragraph (b)(3)(ii) of the Rights in Technical Data and Software clause in FAR 52.227-7013.

Rights for non-DOD U.S. Government Departments and Agencies are as set forth in FAR 52.227-19(c)(1,2).

Use of this manual and flexible disc(s), compact disc(s), or tape cartridge(s) supplied for this pack is restricted to this product only. Additional copies of the programs may be made for security and back-up purposes only. Resale of the programs in their present form or with alterations, is expressly prohibited.

A copy of the specific warranty terms applicable to your Hewlett-Packard product and replacement parts can be obtained from your local Sales and Service Office.

Copyright © Hewlett-Packard Co. 1983-1997

Copyright © Edinburgh Portable Compilers, Ltd. 1996-1997

Copyright © UNIX System Laboratories, Inc. 1980, 1984, 1986

Copyright © The Regents of the Univ. of California 1979, 1980,1983, 1985-1990

#### **1. New and Changed Features**

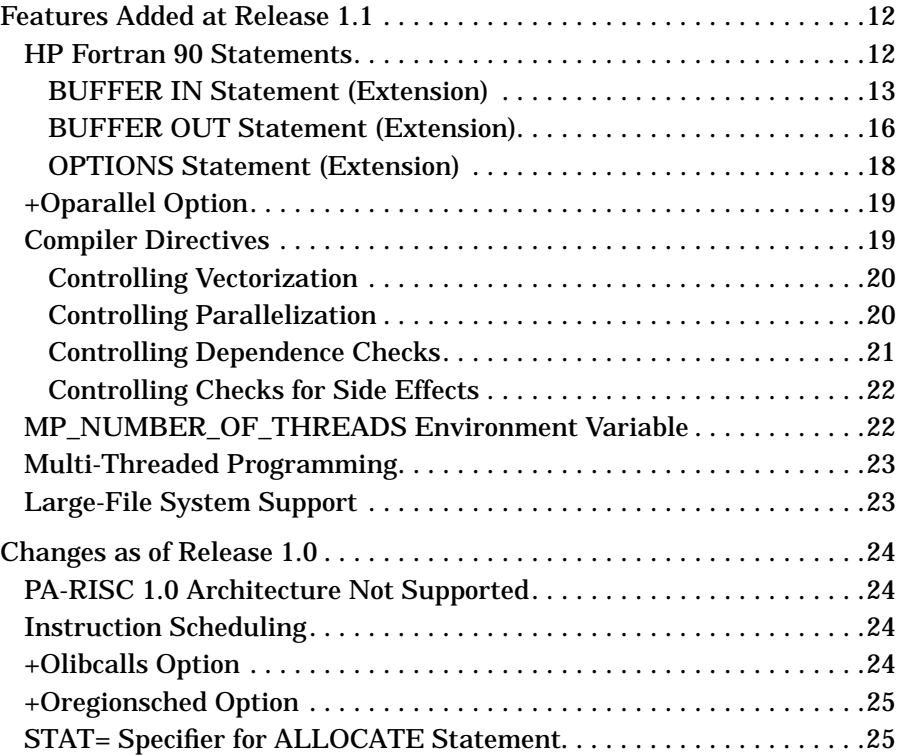

#### **2. Using HP Fortran 90**

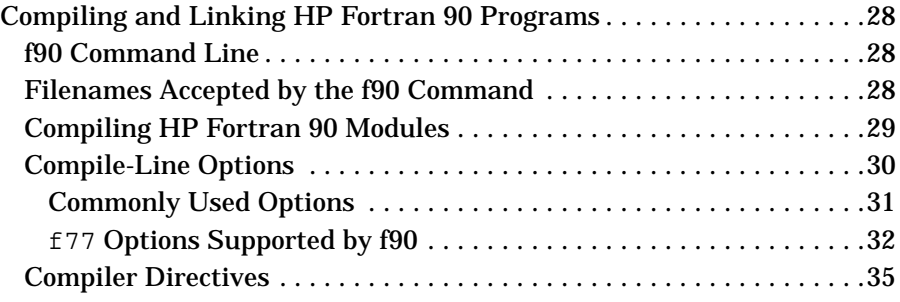

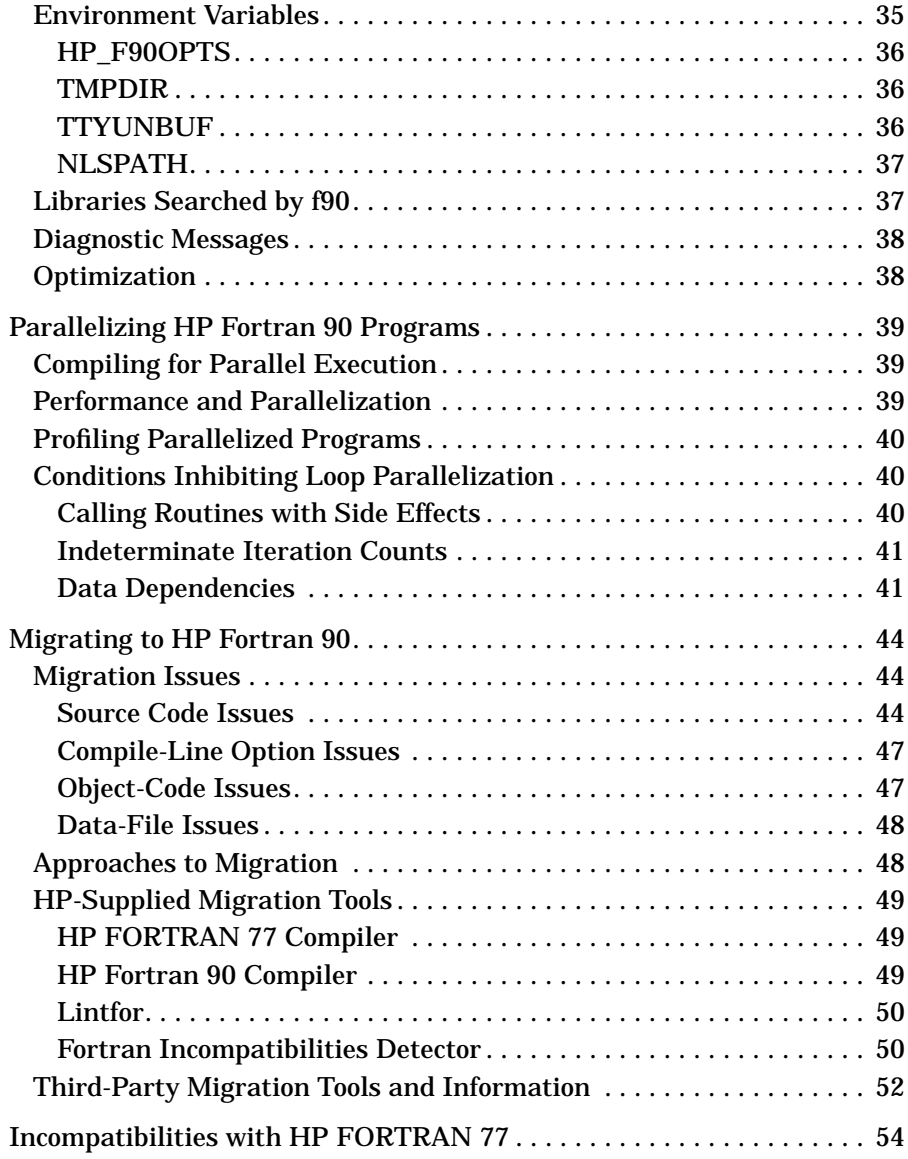

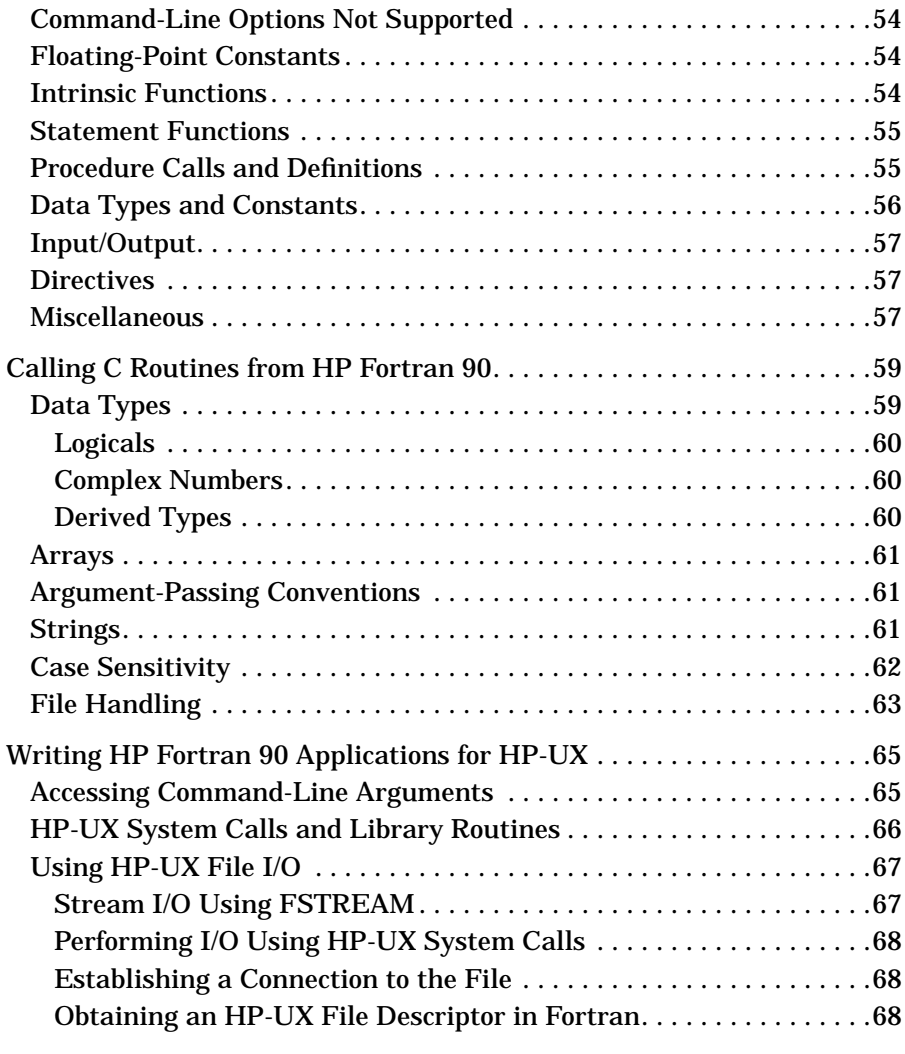

#### **3. Installation Information**

#### **4. Related Documentation**

#### **5. Restrictions, Problems, and Fixes**

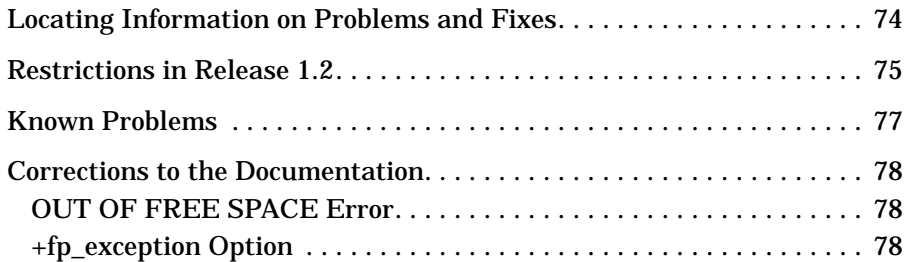

# **Tables**

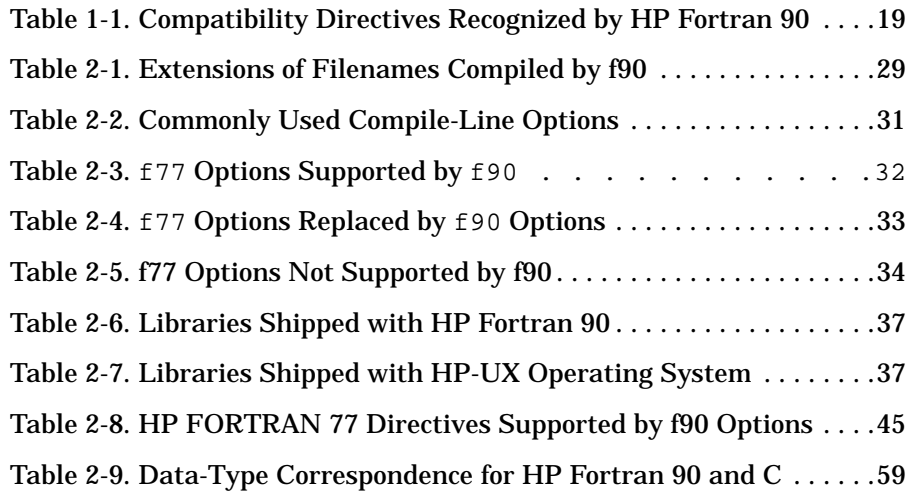

**Tables**

# **Preface**

This document contains the following chapters:

- New and Changed Features
- Using HP Fortran 90
- Installation
- Relevant Documentation
- Problem Descriptions and Fixes

# **1 New and Changed Features**

The 1.2 release of the HP Fortran 90 compiler supports HP 9000 workstations and servers running on 11.0 HP-UX systems. Release 1.2 is a bug-fix release. It contains no new functionality and does *not* support 64-bit code generation. HP Fortran 90 will provide support for 64-bit code generation at a later release.

The following sections of this release document describe features that were new or changed as of the 1.1 release of HP Fortran 90. For full information about the 1.0 release of HP Fortran 90, refer to the *HP Fortran 90 Programmer's Reference* (B3908-90001).

# **Features Added at Release 1.1**

This section describes features that were added for the release 1.1 of HP Fortran 90. These features are not documented in the *HP Fortran 90 Programmer's Reference*. They include:

- Statements to provide compatibility with other vendors' Fortran compilers
- +Oparallel optimization option
- Compatibility directives for parallelizing and vectorizing programs
- MP\_NUMBER\_OF\_THREADS environment variable
- Support for multi-threaded programming
- Support for large-file systems

The following sections fully describe these features.

#### **HP Fortran 90 Statements**

The following statements are supported as of release 1.1 of HP Fortran 90:

- BUFFER IN statement
- BUFFER OUT statement
- OPTIONS statement

All of these statements are extensions to the Fortran 90 standard. They are fully described in the following sections. For a full discussion of all other HP Fortran 90 statements, refer to the *HP Fortran 90 Programmer's Reference*, Chapter 10.

#### **BUFFER IN Statement (Extension)**

Provides compatibility with the Cray BUFFER IN statement

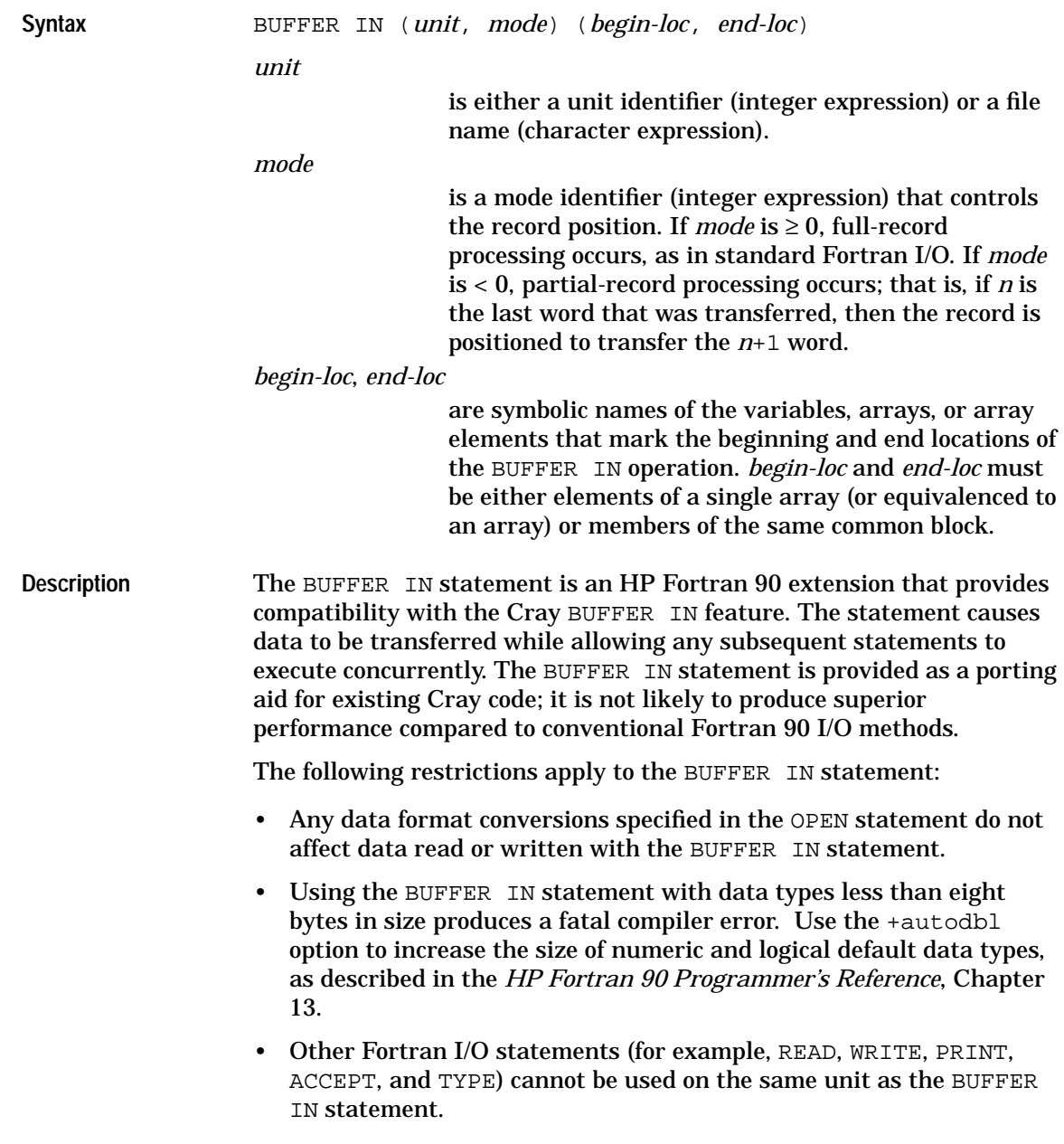

• The BACKSPACE statement cannot be used with files that are capable of being transferred by the BUFFER IN statement. Such files are referred to as *pure-data* (unblocked) files.

HP Fortran 90 also provides the following library routines for use with the BUFFER OUT statement:

```
stat = UNIT(unit)
                                    returns the status of a BUFFER IN operation. stat is of
                                    type real, and unit is of type integer.
                    len = LENGTH(unit)
                                    returns the number of words successfully transferred.
                                    len and unit are of type integer.
                   pos = GETPOS(unit)
                                    returns the current record number. pos and unit are of
                                    type integer.
                   SETPOS(unit, pos)
                                    sets the record number, pos, for a file. pos and unit are
                                    of type integer. This routine cannot be used with
                                    magnetic tape; doing so produces an error message.
                   These routines reside in libcl. [a|s] and are implicitly loaded by the
                   linker. If you want to use them, make sure that your own routines don't
                   have the same names.
Example The following program shows how to use the BUFFER IN and BUFFER
                   OUT statements. The program must be compiled with the +autodbl
                   option; see HP Fortran 90 Programmer's Reference, Chapter 13.
                   buffer_io.f90
                   PROGRAM bufferedIoTest
                    ! buffered i/o example: compile with +autodbl
                       INTEGER a(10)
                      OPEN ( UNIT = 7, NAME = 'test.dat', FORM = 'UNFORMATTED' )
                      a = \left( / \left( i, i=1, 10 \right) / \right) ! initialize the array a
                     BUFFER OUT ( 7, 0 ) ( a, a(10) ) | write out array a twice
                     CALL unit ( 7 )
                     BUFFER OUT ( 7, 0 ) ( a, a(10) )
                     CALL unit ( 7 )
                       ! set position to 40 bytes (5 integer values) into file
                      CALL setpos ( 7, 5 )
```
 ! read the remainder of the 1st record, and half of the second BUFFER IN ( 7, 0 ) ( a, a(10) )

 WRITE(6,\*) a CLOSE (7) END PROGRAM bufferedIoTest

Here are the command lines to compile and execute the program, along with the output from a sample run:

\$ **f90 +autodbl buffer\_io.f90** \$ **a.out** 6 7 8 9 10 1 2 3 4 5

See Also **BUFFER OUT** 

## **BUFFER OUT Statement (Extension)**

Provides compatibility with the Cray BUFFER OUT statement

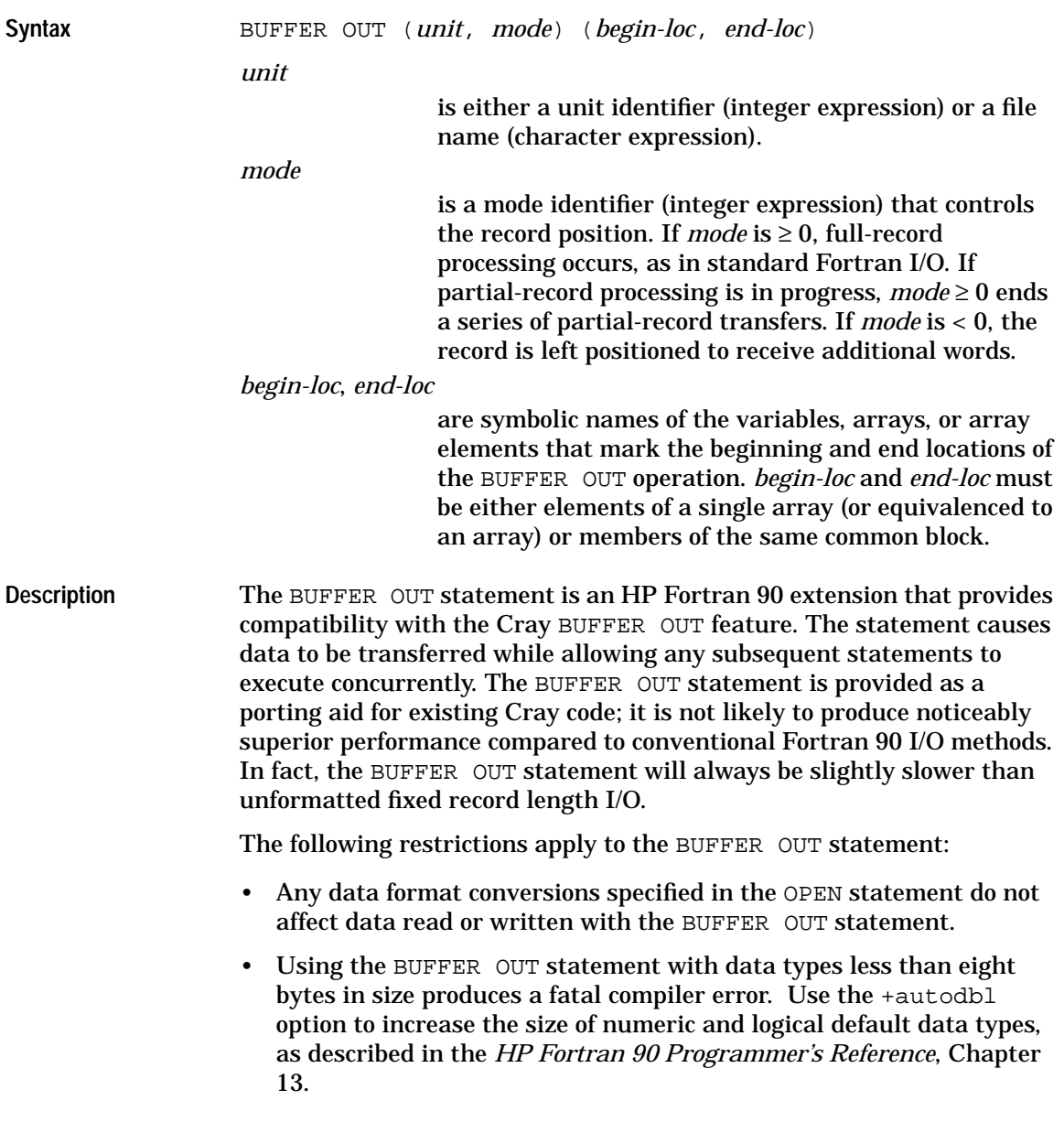

- Other Fortran I/O statements (for example, READ, WRITE, PRINT, ACCEPT, and TYPE) cannot be used on the same unit as the BUFFER OUT statement.
- The BACKSPACE statement cannot be used with files that are capable of being transferred by the BUFFER OUT statement. Such files are referred to as *pure-data* (unblocked) files.

HP Fortran 90 also provides the following library routines for use with the BUFFER OUT statement:

*stat* = UNIT(*unit*) returns the status of a BUFFER IN operation. *stat* is of type real, and *unit* is of type integer.  $len =$  LENGTH( $unit$ ) returns the number of words successfully transferred. *len* and *unit* are of type integer. *pos* = GETPOS(*unit*) returns the current record number. *pos* and *unit* are of type integer. SETPOS(*unit*, *pos*) sets the record number, *pos*, for a file. *pos* and *unit* are of type integer. This routine cannot be used with magnetic tape; doing so produces an error message. These routines reside in  $libcl.[a|s]$  and are implicitly loaded by the linker. If you want to use them, make sure that your own routines don't have the same names. **Example** For an example of the BUFFER OUT statement, see the description of the BUFFER IN statement. **See Also** BUFFER IN

## **OPTIONS Statement (Extension)**

Changes the optimization level.

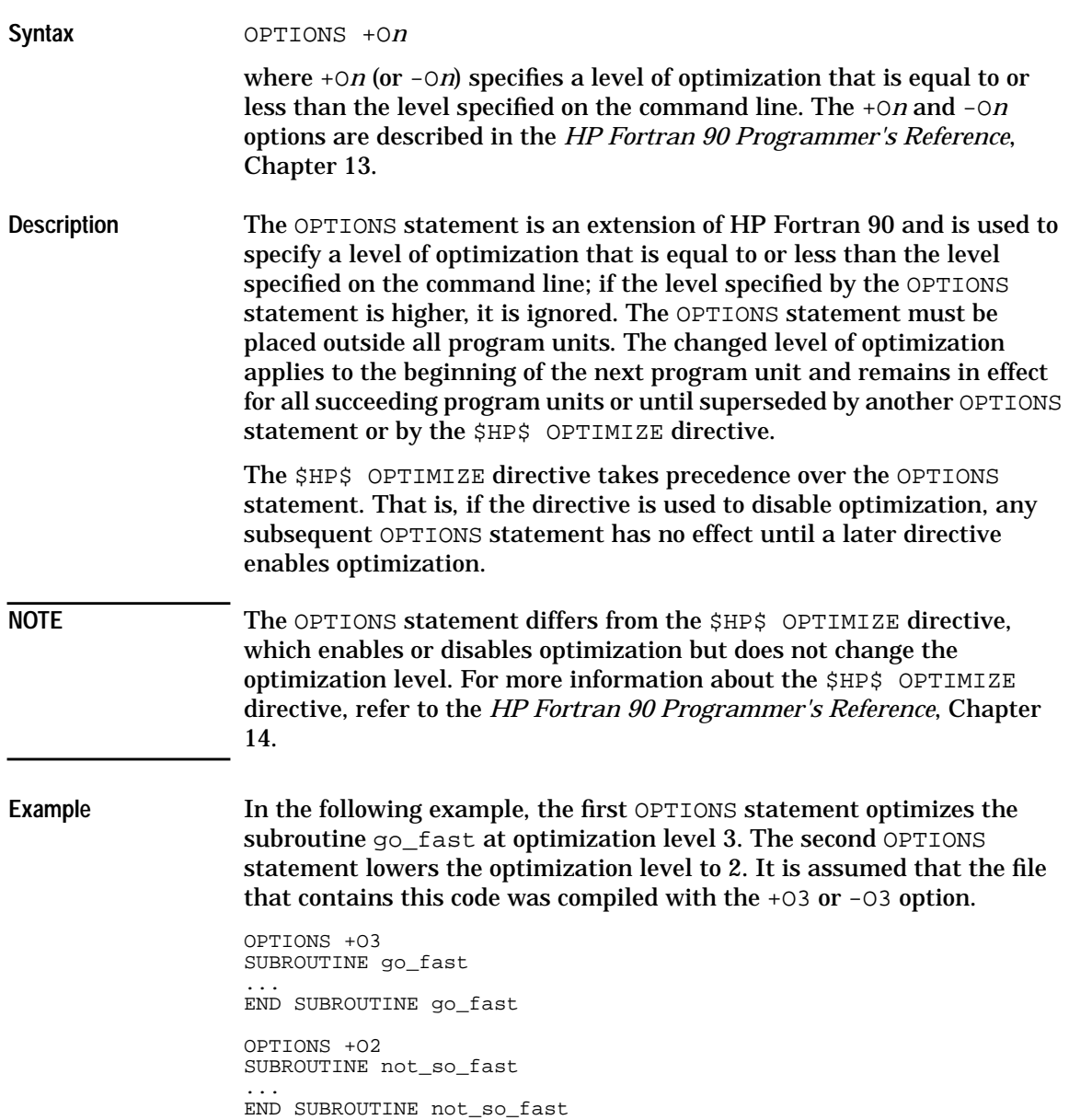

# **+Oparallel Option**

The HP Fortran 90 compiler supports the +0[no]parallel optimization option. This option optimizes a program for parallel execution.

**Syntax**  $+O[no]parallel$ 

**Description** The +Oparallel option causes the compiler to transform eligible loops for parallel execution on multiprocessor machines. This option requires the +O3 option.

> The +Onoparallel option disables parallelization for the target program. It is the default at all levels of optimization.

If you link separately from the compile line and compile the program with the +Oparallel option, you must link with the f90 command and specify the +Oparallel option to link in the correct runtime support.

**NOTE** The +Oparallel option should not be used for programs that make explicit calls to the kernel threads library (see Table 2-7).

> For information about using the +Oparallel option to parallelize your Fortran programs, see "Parallelizing HP Fortran 90 Programs" on page 39. To set the number of processors that will execute your program, use the MP\_NUMBER\_OF\_THREADS environment variable; see "MP\_NUMBER\_OF\_THREADS Environment Variable" on page 22.

# **Compiler Directives**

HP Fortran 90 supports the compiler directives listed in Table 1-1. These directives are provided for compatibility with programs developed on the platforms also listed in the table.

#### **Table 1-1 Compatibility Directives Recognized by HP Fortran 90**

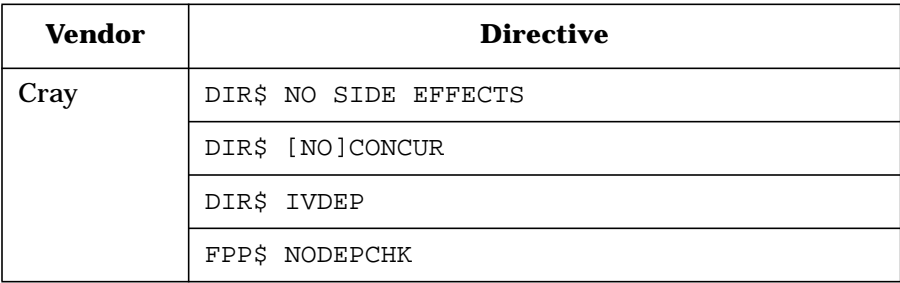

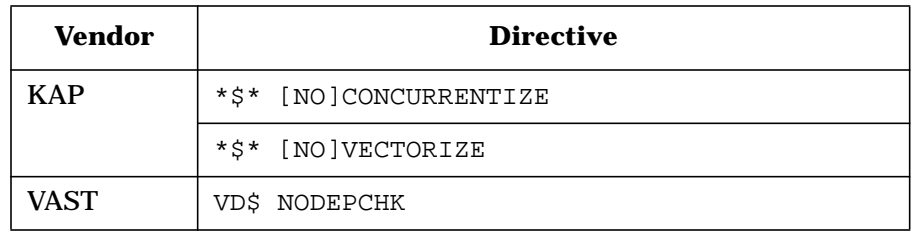

In fixed format, each directive must be preceded by the comment character C, !, or \* and must begin in column 1 of the source file. In free format, the directive must be preceded by the Fortran 90 comment character (!).

If an option or argument is included with the directive name, the compiler ignores the directive.

The following sections describe the directives in detail.

#### **Controlling Vectorization**

HP Fortran 90 can vectorize eligible program loops that operate on vectors. This optimization causes the compiler to replace the loops with calls to selected routines in the Basic Linear Algebra Subroutine (BLAS) library. You can use the \*\$\* [NO]VECTORIZE directive to enable or disable vectorization. The compiler considers the  $*\$  vECTORIZE directive as a request to vectorize a loop. If the compiler determines that it cannot profitably or safely vectorize the loop, it ignores the directive.

To use the vectorization directive, you must compile and link with the +Ovectorize option. The directive applies to the beginning of the next loop and remains in effect for the rest of the program unit or until superseded by a later directive. For more information about this option, see *HP Fortran 90 Programmer's Reference*, Chapter 13; for information about the BLAS library, see Chapter 12.

#### **Controlling Parallelization**

HP FORTRAN can parallelize eligible program loops by distributing different iterations of the loop to different processors for parallel execution on a multiprocessor machine. The following directives provide local control over parallelization:

- \*\$\* [NO]CONCURRENTIZE
- DIR\$ [NO]CONCUR

These directives have both enable and disable versions:

- \*\$\* CONCURRENTIZE and DIR\$ CONCUR enable parallelization;
- \*\$\* NOCONCURRENTIZE and DIR\$ NOCONCUR disable parallelization.

The parallelization directives are effective only if you have compiled and linked the program with the +Oparallel and the +O3 option. Each directive applies to the beginning of the next loop and remains in effect for the rest of the program unit or until superseded by a later directive.

The compiler considers the  $*\$ \* CONCURRENTIZE and DIR\$ CONCUR directives as requests to parallelize a loop. If the compiler cannot profitably or safely parallelize the loop, it ignores the directive. For information about conditions that can inhibit parallelization, see "Conditions Inhibiting Loop Parallelization" on page 40. For more information about parallelizing your Fortran programs, see "Parallelizing HP Fortran 90 Programs" on page 39.

#### **Controlling Dependence Checks**

The compiler will not parallelize a loop where it detects a possible data dependence, even if you use an option or directive that specifically requests parallelization. (For a discussion of why loops with a data dependence cannot be parallelized, see "Data Dependencies" on page 41.) However, if you know that there is no actual data dependence in the loop in question, you can insert one of the following directives just before the loop:

- DIR\$ IVDEP
- FPP\$ NODEPCHK
- VD\$ NODEPCHK

The effect of these directives is to cause the compiler to ignore data dependences within the next loop when determining whether to parallelize. The DIR\$ IVDEP directive differs from the other two in that it causes the compiler to ignore only array-based dependences, but not scalar-based. All three directives apply to the next loop only.

**NOTE** Using these directives to incorrectly assert that a loop has no data dependences can result in the loop producing wrong answers.

> Other conditions may limit the compiler's efforts to parallelize, such as the presence of the VD\$ NOCONCUR directive. Such conditions may prevent parallelization even if you use a directive to disable dependence checking.

#### **Controlling Checks for Side Effects**

The compiler will not parallelize a loop with an embedded call to a routine if the compiler finds that the routine has side effects. (For a discussion of side effects and why they can prevent parallelization, see "Calling Routines with Side Effects" on page 40.) However, if you know that a routine that is called inside of a loop does not have side effects, you can insert the DIR\$ NO SIDE EFFECTS directive in front of the loop to force the compiler to ignore any side effects in the referenced routine when it determines whether to parallelize the loop.

This directive affects only the immediately following loop.

**NOTE** Using this directive to incorrectly assert that a routine has no side effects can result in wrong answers when a call to the routine is embedded in a loop.

> Cray's implementation of this directive requires that it precede any executable statement or statement function. HP Fortran 90 does not enforce this requirement.

#### **MP\_NUMBER\_OF\_THREADS Environment Variable**

The MP\_NUMBER\_OF\_THREADS environment variable enables you to set the number of processors that are to execute your program in parallel. If you do not set this variable, it defaults to the number of processors on the executing machine.

On the C shell, the following command sets MP\_NUMBER\_OF\_THREADS to indicate that programs compiled for parallel execution can execute on two processors:

setenv MP\_NUMBER\_OF\_THREADS 2

If you use the Korn shell, the command is:

export MP\_NUMBER\_OF\_THREADS=2

To optimize your program for parallel execution, you must use the +O[no]parallel option; see "+Oparallel Option" on page 19. For information about other environment variables that are available with HP Fortran 90, see "Environment Variables" on page 35.

**22 Chapter 1**

# **Multi-Threaded Programming**

HP Fortran 90 programs can execute in a multi-threaded environment; see "+Oparallel Option" on page 19. The HP Fortran 90 I/O library has been thread-safed for correct execution within this environment.

# **Large-File System Support**

Programs compiled with this release of HP Fortran 90 can create files greater than 2 gigabytes. The program must be running on HP-UX 10.30 or higher, and you must have an HP-UX Hierarchical File System (HFS) that is configured for large files. By default, the HP-UX HFS file system does not allow files greater than 2 gigabytes. To allow large files, use the fsadm command; for more information, see the *fsadm*(1m) and *fsadm\_hfs*(1m) man pages.

The maximum size of a record and the maximum number of records in a direct-access file continue to have the same limit, 2 gigabytes—that is, MAXINT, or 2147483647.

New and Changed Features **Changes as of Release 1.0**

# **Changes as of Release 1.0**

The following sections describe changes to HP Fortran 90 since release 1.0.

#### **PA-RISC 1.0 Architecture Not Supported**

Starting with this release, the HP Fortran 90 compiler no longer supports the PA-RISC 1.0 architecture. This means that the  $+DA$  and  $+DS$ compile-line options will not accept the 1.0 argument. Refer to the *f90*(1) man page or to the *HP Fortran 90 Programmer's Reference*, Chapter 13, for acceptable arguments to these options.

## **Instruction Scheduling**

Instruction scheduling is determined (as currently documented) by the argument you specify with the +DS option. However, if you do not use this option, the compiler will use the argument you specify with the +DA option. If you specify neither +DA nor +DS, the default instruction scheduling is based on that of the system on which you are compiling.

The following command lines summarize the change:

```
# code generation and instruction scheduling based on the
    model of the machine on which f90 is executing:
f90 prog.f90
# code generation based on 1.1, instruction scheduling on 2.0
f90 +DA1.1 +DS2.0
# code generation and instruction scheduling based on 2.0
f90 +DA2.0
# code generation and instruction scheduling based on 1.1
f90 +DAportable
```
# **+Olibcalls Option**

Compiling at optimization level 2 or higher enables the optimization performed by the +Olibcalls option. If a program uses an intrinsic routine for which a millicode version exists and the program is compiled with  $-0$ ,  $+02$ , or  $+03$ , the optimizer will substitute the millicode version.

The default at optimization levels 0 and 1 is still +Onolibcalls.

New and Changed Features **Changes as of Release 1.0**

# **+Oregionsched Option**

Starting with this release, f90 ignores the +0[no]regionsched option. Changes to the optimizer have reduced the performance benefit of the optimization enabled by this option. The compiler will recognize this option if specified on the command line, but the option has no effect and will be removed from the compiler at a future release.

# **STAT= Specifier for ALLOCATE Statement**

The values returned by the STAT= specifer for the ALLOCATE statement have been changed to provide more precise error control. A return value of zero has the same meaning: the operation was successful. But the meaning of a nonzero return value (an error status) has been changed according to the kind of error, as follows:

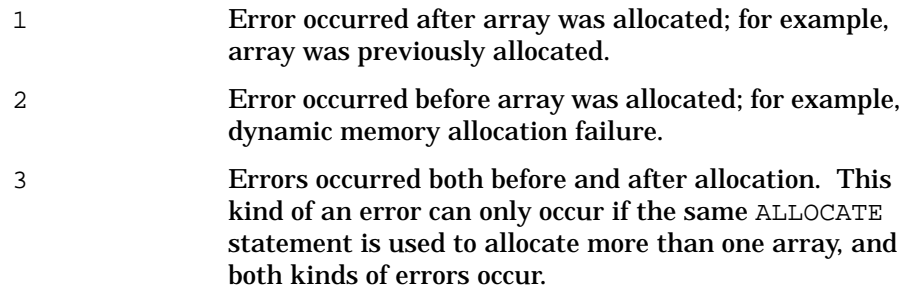

New and Changed Features **Changes as of Release 1.0**

# **2 Using HP Fortran 90**

This chapter provides usage information on the following topics:

- Compiling and linking HP Fortran 90 programs
- Preparing HP Fortran 90 rograms for parallel execution
- Migrating applications from HP FORTRAN 77 to HP Fortran 90
- Incompatibilities between HP FORTRAN 77 and HP Fortran 90
- Calling C routines from HP Fortran 90 programs
- Writing HP Fortran 90 applications for HP-UX

Using HP Fortran 90 **Compiling and Linking HP Fortran 90 Programs**

# **Compiling and Linking HP Fortran 90 Programs**

This section discusses the following topics:

- The f90 command line
- Filename extensions
- Compiling HP Fortran 90 programs with modules
- Compile-line options
- Compiler directives
- Environment variables
- Libraries used by the compiler
- Diagnostic messages issued by the compiler
- Optimization

# **f90 Command Line**

The command-line syntax for invoking the HP Fortran 90 command (f90) for compiling and linking is:

f90 [*options*] [*files*]

where *options* is a space-delimited list of compile-line options and *files* is a space-delimited list of files containing source or object code. *options* and *files* can be interspersed on the command line.

# **Filenames Accepted by the f90 Command**

Files that end in the extensions listed in Table 2-1 are compiled as Fortran 90 source files. For each source file that compiles successfully, the corresponding object code is placed in the current directory in a file whose name is that of the source, with the .o extension.

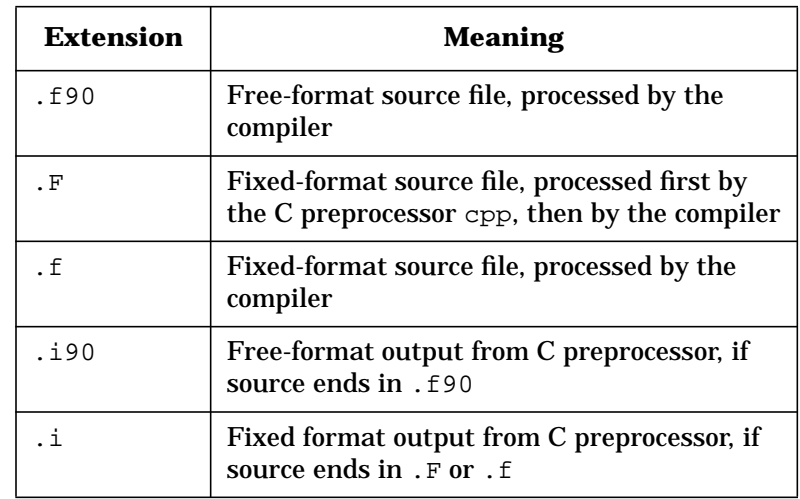

#### **Table 2-1 Extensions of Filenames Compiled by f90**

Only files ending in .F are preprocessed by the C preprocessor by default. Use the +cpp=yes option to preprocess files that end in .f90 and .f.

The f90 command accepts but does not compile files with other extensions, passing them to another process. For example, filenames with the .o extension are assumed to be object files and are passed to the linker  $(Id)$ ; and filenames with the .s extension are assumed to be assembly-language source files and are passed to the assembler (as). Except for filenames ending in .s or any of the extensions listed in Table 2-1, all others are passed to the linker.

#### **Compiling HP Fortran 90 Modules**

Files that end in .mod are HP Fortran 90 modules that are created and read by the compiler. However, the compiler does not process any .mod files that may be specified on the command line.

**NOTE** Do not specify . mod files on the command line. If you do, the compiler will pass them to the linker, which will try (and fail) to link them into the executable.

> When compiling a program that defines and uses modules in different source files, f90 creates a .mod file for each module in the source files, in addition to the .0 files. The compiler must have created any . mod files

Using HP Fortran 90 **Compiling and Linking HP Fortran 90 Programs**

before compiling the files that use the modules. Consider, for example, a program that consists of two files: the first (file1.f90) defines the module module1 and the second (file2.f90) uses it. The following command lines compile and link the program correctly:

```
f90 -c file1.f90
f90 -c file2.f90
f90 -o my_program file1.o file2.o
```
The crucial lines are the first two, which must be specified in order. The first one creates two files: file1.o and MODULE1.mod. The second needs MODULE1.mod to compile file2.f90.

The same effect can be produced with one command line, so long as the defining file is specified before the using file, as in the following:

f90 -o my\_program file1.f90 file2.f90

All .mod files are written to and read from the current directory by default. Use the +moddir=*directory* and -I*directory* options to specify different directories:

- The +moddir=*directory* option causes the compiler to write .mod files to *directory*.
- The -I*directory* option causes the compiler to search *directory* for .mod files to read.

#### **Compile-Line Options**

Almost all of the f90 compile-line options have their counterparts among the f77 options. A few of the UNIX-type options (for example,  $-g$  and  $-g$ ) have the same name they had under f77. However, most of the f90 options have been renamed for readability. For the sake of compatibility with HP FORTRAN 77, many of the renamed options also have their £77 names; for example, to prepare a program for profiling by gprof, you can specify either -G or +gprof. See "f77 Options Supported by f90" on page 32 for information about the relationship between f77 options and f90 options.

For an online list of the f90 compile-line options, use the +usage option, as follows:

f90 +usage

Using HP Fortran 90 **Compiling and Linking HP Fortran 90 Programs**

If you misspell an option name on the f90 command line, the compiler looks for options that are similar to the one you entered and lists them as possible alternatives on stderr. It meanwhile compiles the program without the option in question.

For options of the form +*option*=*arg*, you can cause f90 to list the values for *arg* on stderr by specifying just the option name without an argument. For example, given the command line:

f90 +langlvl=

f90 will issue the following message:

f90: The '+langlvl=' option requires one of the following sub-options: 90 generate messages about non-FORTRAN 90 features no messages about nonstandard FORTRAN features

For detailed information about the options, see the *HP Fortran 90 Programmer's Reference*, Chapter 13. The options are summarized in the *f90*(1) man page.

#### **Commonly Used Options**

Table 2-2 lists commonly used HP Fortran 90 options. All but the -L and +save options have the same name and function as in f77. The -L option differs in that it uses fort77 semantics, and the +save option is a different name for the -K option in  $f77$ .

#### **Table 2-2 Commonly Used Compile-Line Options**

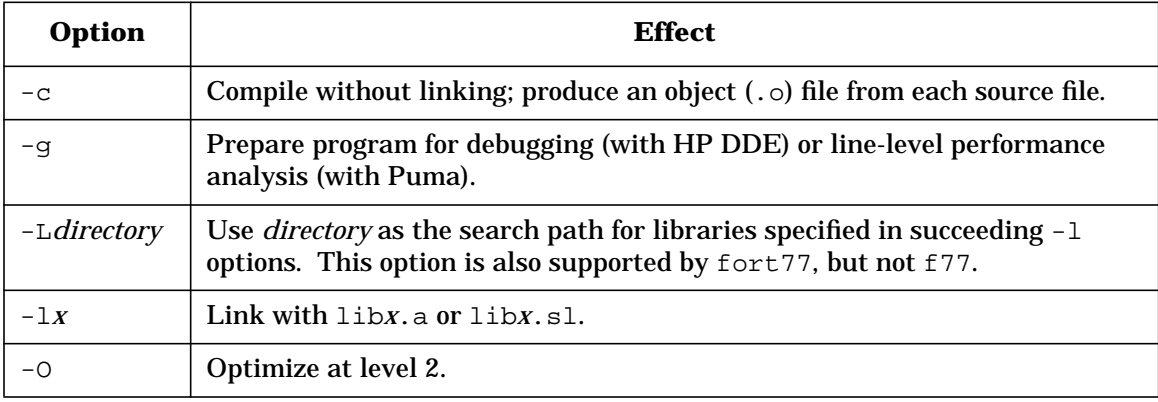

Using HP Fortran 90 **Compiling and Linking HP Fortran 90 Programs**

| Option         | <b>Effect</b>                                                                                                    |
|----------------|----------------------------------------------------------------------------------------------------|
| $\sim$ outfile | Name the output file (executable or object file) <i>outfile</i> .                                                                                                    |
| $+$ save       | Save all local variables upon exit from a program unit. This option is useful<br>for porting older programs that may contain uninitialized variables or that<br>require static storage for all variables. f90 also accepts the f77 form of this<br>option, $-K$ . |
| $-\nabla$      | Compile in verbose mode, reporting progress to stderr.                                                                                                    |

## **f77 Options Supported by f90**

The f90 command recognizes many of the f77 options by their old names as well as by their f90 names; these are listed in Table 2-3. When specified on an f90 command line, these f77 options have the same effect as their f90 replacements. For example, f90 recognizes either -G or +gprof; both prepare the program for profiling by gprof.

**Table 2-3 f77 Options Supported by f90**

| f77<br><b>Option</b> | <b>f90 Option</b>     | <b>Function</b>                                                         |
|----------------------|-----------------------|-------------------------------------------------------------------------|
| $-C$                 | $+check=all$          | Perform runtime subscript checking                                      |
| $-G$                 | +qprof                | Prepare for profiling with gprof                                        |
| $-K$                 | $+$ save              | Use static storage for locals instead of stack                          |
| $-N$                 | +noshared             | Mark linker output unshared                                             |
| -n                   | +shared               | Mark linker output shared                                               |
| $-p$                 | +prof                 | Prepare for profiling with prof                                         |
| -Q                   | +nodemand load        | Do not mark linker output demand load                                   |
| $-q$                 | +demand load          | Mark linker output demand load                                          |
| $-R4$                | +real constant=single | Make single precision the default for all<br>single-precision constants |
| $-R8$                | +real constant=double | Make double precision the default for all<br>single-precision constants |

#### Using HP Fortran 90 **Compiling and Linking HP Fortran 90 Programs**

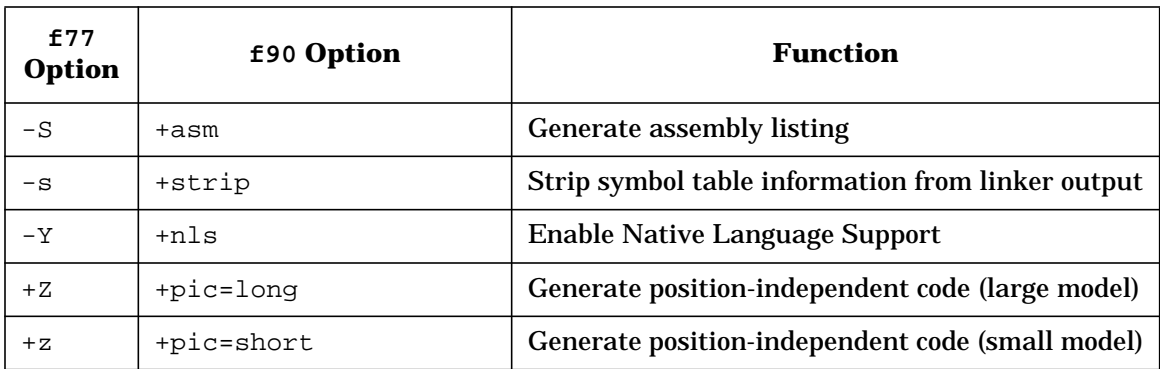

Table 2-4 lists f77 options that have been fully or partially replaced by a renamed f90 option. Table 2-5 lists f77 options that are not recognized by the f90 command and that have no f90 replacement.

#### **Table 2-4 f77 Options Replaced by f90 Options**

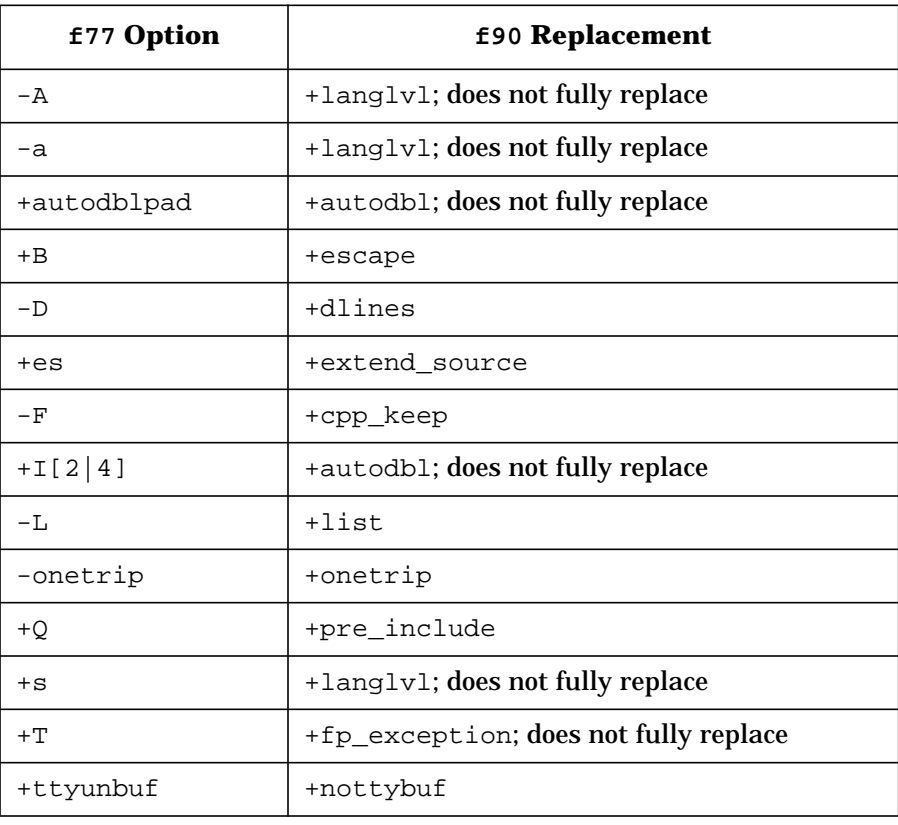

Using HP Fortran 90

#### **Compiling and Linking HP Fortran 90 Programs**

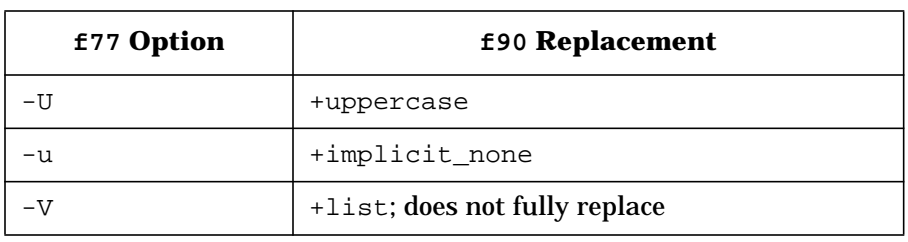

## **Table 2-5 f77 Options Not Supported by f90**

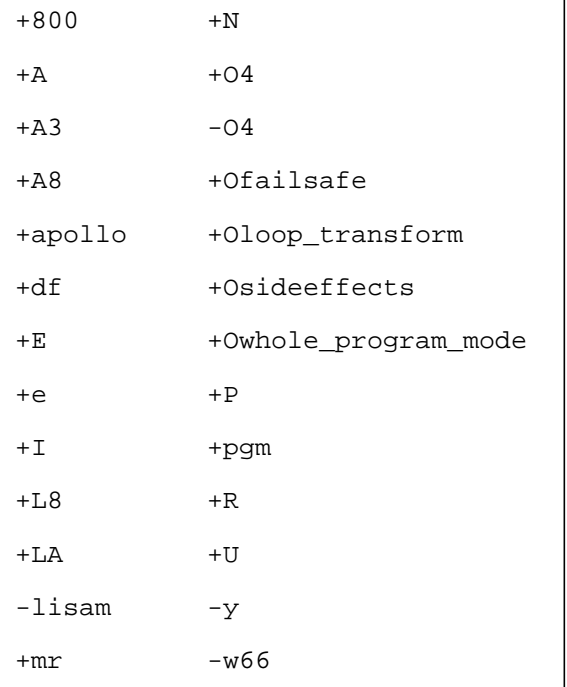

# **Compiler Directives**

HP Fortran 90 supports the following compiler directives:

- ALIAS
- CHECK\_OVERFLOW
- LIST
- OPTIMIZE

The new syntax for specifying directives in free source form is:

#### !\$HP\$ *directive*

In fixed source form, the syntax is the same except that the comment character can be \*, !, or C, and the comment character must be in the first position.

The use of the comment character in the directive syntax promotes program portability by allowing the directive to be treated as a comment except when the compiler is specifically looking for it.

Compiler directives are fully described in the *HP Fortran 90 Programmer's Reference*, Chapter 14. HP Fortran 90 also supports a number of compatibility directives for controlling optimization; see "Compiler Directives" on page 19.

#### **Environment Variables**

This section describes the following HP Fortran 90 environment variables:

- HP\_F90OPTS
- TMPDIR
- TTYUNBUF
- NLSPATH

In addition, the MP\_NUMBER\_OF\_THREADS envionment variable is now available for use with parallel executing programs; see "MP\_NUMBER\_OF\_THREADS Environment Variable" on page 22.

Using HP Fortran 90 **Compiling and Linking HP Fortran 90 Programs**

#### **HP\_F90OPTS**

The HP\_F90OPTS environment variable contains options and arguments for the compiler. The compiler picks up the value of HP\_F90OPTS and places its contents before any arguments on the command line. For example, if  $HP_F900PTS$  has the value  $-v$ , the following command line:

f90 +list prog.f90

is equivalent to

f90 -v +list prog.f90

The bar (|) character can be used to specify that options appearing before | are to be recognized before any options on the command line and that options appearing after  $|$  are to be recognized after any options on the command line. For example,

For example, to set HP\_F90OPTS so that -0 and -lmylib would always be invoked whenever you compiled and that -O would be recognized first and -lmylib last, you would use the following sh commands:

```
HP_F90OPTS="-O | -lmylib"
export HP_F90OPTS
```
or the csh equivalent:

setenv HP\_F90OPTS="-O | -lmylib"

In either case, compiling prog.f90 with the command line:

```
f90 -v prog.f90
is equivalent to
```
f90 -O -v prog.f90 -lmylib

#### **TMPDIR**

The TMPDIR environment variable specifies a directory for temporary files to be used instead of the default directory /var/tmp.

#### **TTYUNBUF**

The TTYUNBUF environment variable controls tty buffering. To enable tty buffering, set TTYUNBUF to zero. To disable tty buffering, set TTYUNBUF to a nonzero value.
### **NLSPATH**

The NLSPATH environment variable specifies the message catalog to be used for the internationalization of compiler messages. For information about diagnostic messages issued by the compiler, see "Diagnostic Messages" on page 38.

## **Libraries Searched by f90**

The compiler searches the libraries listed in Table 2-6 and Table 2-7 during the link phase to create executable programs; some are searched by default (so indicated in the tables), others by specifying the +U77, -lblas, and -lm options. You can specify other libraries by using the -L or -l options.

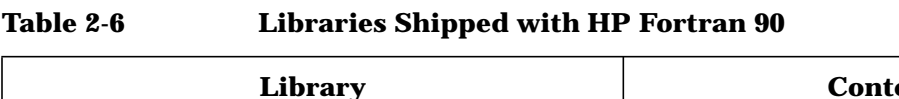

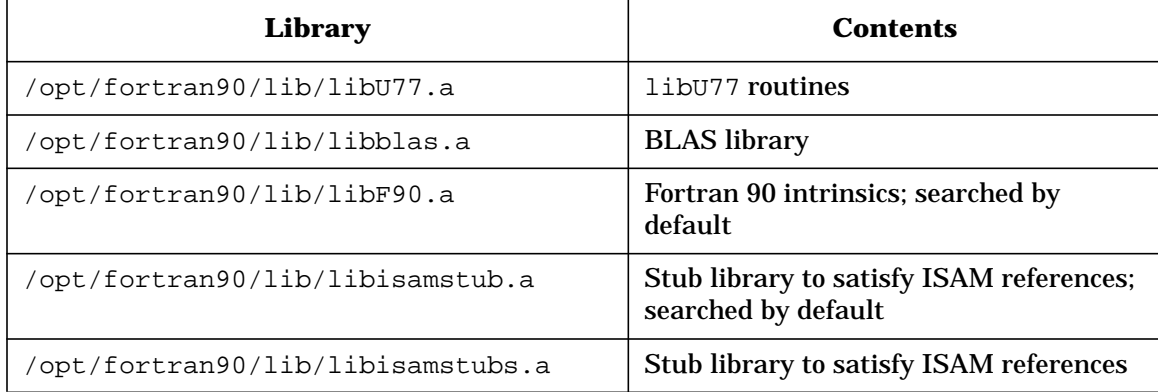

#### **Table 2-7 Libraries Shipped with HP-UX Operating System**

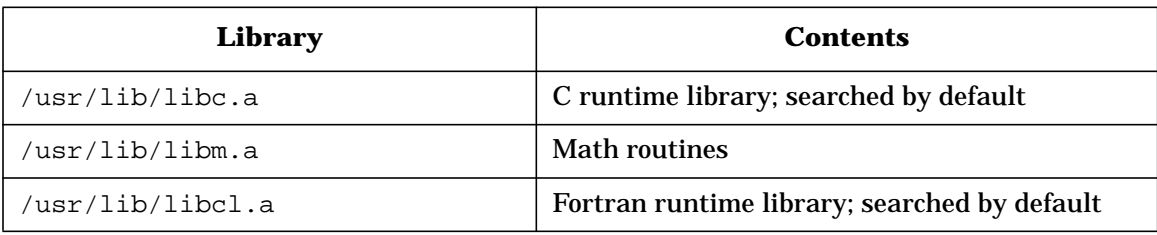

Using HP Fortran 90 **Compiling and Linking HP Fortran 90 Programs**

| Library                | <b>Contents</b>                                                                                                    |
|------------------------|----------------------------------------------------------------------------------------------------|
| $/usr/lib/lib*.sl$     | Shareable versions of libraries; by default,<br>shareable versions are seacrched before archive<br><b>versions</b> |
| /usr/lib/libcps.sl     | Runtime support for parallel execution;<br>searched by default when compiling with<br>+Oparallel                   |
| /usr/lib/libpthread.sl | Kernel threads library for parallel execution;<br>searched by default when compiling with<br>+Oparallel            |

### **Diagnostic Messages**

Errors and warnings are written to standard error. If you use the +list option to request a listing, errors and warnings are also written to standard output.

The compiler also lists on stderr the names of each source file, procedure, and module as they are encountered.

## **Optimization**

As recommended in the *HP Fortran 90 Programmer's Reference*, Chapter 13, the +Oall option generally gives maximum performance. However, some HP Fortran 90 programs may execute faster if they are compiled with the +02 and +0aggressive options.

See "Parallelizing HP Fortran 90 Programs" on page 39 for information about parallel optimization.

## **Parallelizing HP Fortran 90 Programs**

The following sections discuss how to use the +Oparallel option and the parallel directives when preparing and compiling HP Fortran 90 programs for parallel execution. Later sections also discuss reasons why the compiler may not have performed parallelization. The last section describes runtime warning and error messages unique to parallel-executing programs.

For a description of the +Oparallel option, see "+Oparallel Option" on page 19. For information about directives that you can use to control parallelization, see "Controlling Parallelization" on page 20.

## **Compiling for Parallel Execution**

The following command lines compile (without linking) three source files:  $x.f90, y.f90, and z.f90.$  The files  $x.f90$  and  $y.f90$  are compiled for parallel execution. The file  $z.f90$  is compiled for serial execution, even though its object file will be linked with  $x \cdot \circ$  and  $y \cdot \circ$ .

```
f90 +O3 +Oparallel -c x.f90 y.f90
f90 +O3 -c z.f90
```
The following command line links the three object files, producing the executable file para\_prog:

f90 +03 +Oparallel -o para prog x.o y.o z.o

As this command line implies, if you link and compile separately, you must use f90, not ld. The command line to link must also include the +Oparallel and +O3 options in order to link in the parallel runtime support.

## **Performance and Parallelization**

To ensure the best runtime performance from programs compiled for parallel execution on a multiprocessor machine, do not run more than one parallel program on a multiprocessor machine at the same time. Running two or more parallel programs simultaneously may result in their sharing the same processors, which will degrade performance. You should run a parallel-executing program at a higher priority than any other user program; see *rtprio*(1) for information about setting real-time priorities.

Running a parallel program on a heavily loaded system may also slow performance.

### **Profiling Parallelized Programs**

You can profile a program that has been compiled for parallel execution in much the same way as for non-parallel programs:

- 1. Compile the program with the +gprof option.
- 2. Run the program to produce profiling data.
- 3. Run gprof against the program.
- 4. View the output from gprof.

The differences are:

- Step 2 produces a gmon.out file with the CPU times for all executing threads.
- In Step 4, the flat profile that you view uses the following notation to denote DO loops that were parallelized:

*routine\_name*##pr\_line\_*nnnn*

where *routine* name is the name of the routine containing the loop, pr (parallel region) indicates that the loop was parallelized, and *nnnn* is the line number of the start of the loop.

### **Conditions Inhibiting Loop Parallelization**

The following sections describe conditions that can cause the compiler not to parallelize.

#### **Calling Routines with Side Effects**

The compiler will not parallelize any loop containing a call to a routine that has side effects. A routine has side effects if it does any of the following:

- Modifies its arguments
- Modifies a global, common-block variable, or save variable
- Redefines variables that are local to the calling routine
- Performs I/O

• Calls another subroutine or function that does any of the above

You can use the DIR\$ NO SIDE EFFECTS directive to force the compiler to ignore side effects when determining whether to parallelize the loop. For information about this directive, see "Controlling Checks for Side Effects" on page 22.

**NOTE** A subroutine (but not a function) is always expected to have side effects. If you apply this directive to a subroutine call, the optimizer assumes that the call has no effect on program results and can eliminate the call to improve performance.

#### **Indeterminate Iteration Counts**

If the compiler finds that a runtime determination of a loop's iteration count cannot be made before the loop starts to execute, the compiler will not parallelize the loop. The reason for this precaution is that the runtime code must know the iteration count in order to determine how many iterations to distribute to the executing processors.

The following conditions can prevent a runtime count:

- The loop is a DO-forever construct.
- An EXIT statement appears in the loop.
- The loop contains a conditional GO TO statement that exits from the loop.
- The loop modifies either the loop-control or loop-limit variable.
- The loop is a DO WHILE construct and the condition being tested is defined within the loop.

#### **Data Dependencies**

When a loop is parallelized, the iterations are executed independently on different processors, and the order of execution will differ from the serial order when executing on a single processor. This difference is not a problem if the iterations can occur in any order with no effect on the results. Consider the following loop:

```
DO I = 1, 5A(I) = A(I) * B(I) END DO
```
In this example, the array A will always end up with the same data regardless of whether the order of execution is 1-2-3-4-5, 5-4-3-2-1, 3-1-4-5-2, or any other order. The independence of each iteration from the others makes the loop an eligible candidate for parallel execution.

Such is not the case in the following:

 DO I = 2, 5  $A(I) = A(I-1) * B(I)$ END DO

In this loop, the order of execution does matter. The data used in iteration I is dependent upon the data that was produced in the previous iteration  $(I-1)$ . The array A would end up with very different data if the order of execution were any other than 2-3-4-5. The data dependence in this loop thus makes it ineligible for parallelization.

Not all data dependences inhibit parallelization. The following paragraphs discuss some of the exceptions.

**Nested Loops and Matrices.** Some nested loops that operate on matrices may have a data dependence in the inner loop only, allowing the outer loop to be parallelized. Consider the following:

```
 DO I = 1, 10
    DO J = 2, 100A(J,I) = A(J-1,I) + 1 END DO
 END DO
```
The data dependence in this nested loop occurs in the inner  $(J)$  loop: each row access of  $A(J,I)$  depends upon the preceding row  $(J-1)$  having been assigned in the previous iteration. If the iterations of the  $J$  loop were to execute in any other order than the one in which they would execute on a single processor, the matrix would be assigned different values. The inner loop, therefore, must not be parallelized.

But no such data dependence appears in the outer loop: each column access is independent of every other column access. Consequently, the compiler can safely distribute entire columns of the matrix to execute on different processors; the data assignments will be the same regardless of the order in which the columns are executed, so long as the rows execute in serial order.

**Assumed Dependences.** When analyzing a loop, the compiler may err on the safe side and assume that what looks like a data dependence really is one and so not parallelize the loop. Consider the following:

 DO I = 101, 200  $A(I) = A(I-K)$ END DO

The compiler will assume that a data dependence exists in this loop because it appears that data that has been defined in a previous iteration is being used in a later iteration. On this assumption, the compiler will not parallelize the loop.

However, if the value of  $K$  is 100, the dependence is assumed rather than real because  $A(T-K)$  is defined outside the loop. If in fact this is the case, the programmer can insert one of the following directives immediately before the loop, forcing the compiler to ignore any assumed dependences when analyzing the loop for parallelization:

- DIR\$ IVDEP
- FPP\$ NODEPCHK
- VD\$ NODEPCHK

For more information about these directives, see "Controlling Dependence Checks" on page 21.

## **Migrating to HP Fortran 90**

A major feature of HP Fortran 90 is its compatibility with standard-conforming HP FORTRAN 77. Both source files and object files from existing HP FORTRAN 77 applications can be compiled by HP Fortran 90 with comparatively little effort. However, some compile-line options and nonstandard extensions in HP FORTRAN 77 programs may require modification.

To smooth the migration path, HP Fortran 90 includes a number of extensions that are compatible with HP FORTRAN 77. HP Fortran 90 also includes extensions that are designed to ease the job of porting applications from other vendors' Fortran dialects. For a summary list of all HP Fortran 90 extensions, see the *HP Fortran 90 Programmer's Reference*, Appendix A.

This section discusses issues and approaches to migrating applications from HP FORTRAN 77 to HP Fortran 90.

### **Migration Issues**

Migration issues fall into four general categories:

- Source code
- Compile-line options
- Object code
- Data files

#### **Source Code Issues**

For standard-conforming HP FORTRAN 77 code, migration to HP Fortran 90 can be as simple as recompiling with the f90 command. The f90 command accepts source files with the extensions .f and .F (among others).

However, source code is likely to be the main obstacle on the migration path to HP Fortran 90. The reason is that HP FORTRAN 77 supports a number of compiler directives and intrinsic functions, some of which are supported by HP Fortran 90, but others of which are either unsupported

or have changed. The following paragraphs discuss how to change directives and intrinsics when migrating HP FORTRAN 77 source code to HP Fortran 90.

**NOTE** HP FORTRAN 77 accepts (or forgives) a number of common but nonstandard programming practices that HP Fortran 90 does not. These nonstandard practices as well as all known incompatibilities between HP FORTRAN 77 and HP Fortran 90 are listed in "Incompatibilities with HP FORTRAN 77" on page 54.

> **Directives.** HP FORTRAN 77 supports more than seventy directives; of these, only a handful are supported by HP Fortran 90; see "Compiler Directives" on page 35, for the directives that are supported and for the new directive syntax. Note that, except for the LIST directive, the HP Fortran 90 directives have more limited functionality than their HP FORTRAN 77 counterparts; see the *HP Fortran 90 Programmer's Reference*, Chapter 14.

> Although most of the HP FORTRAN 77 directives are not supported by HP Fortran 90, some of their functionality is available through compile-line options; see Table 2-8.

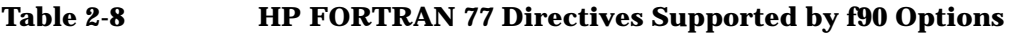

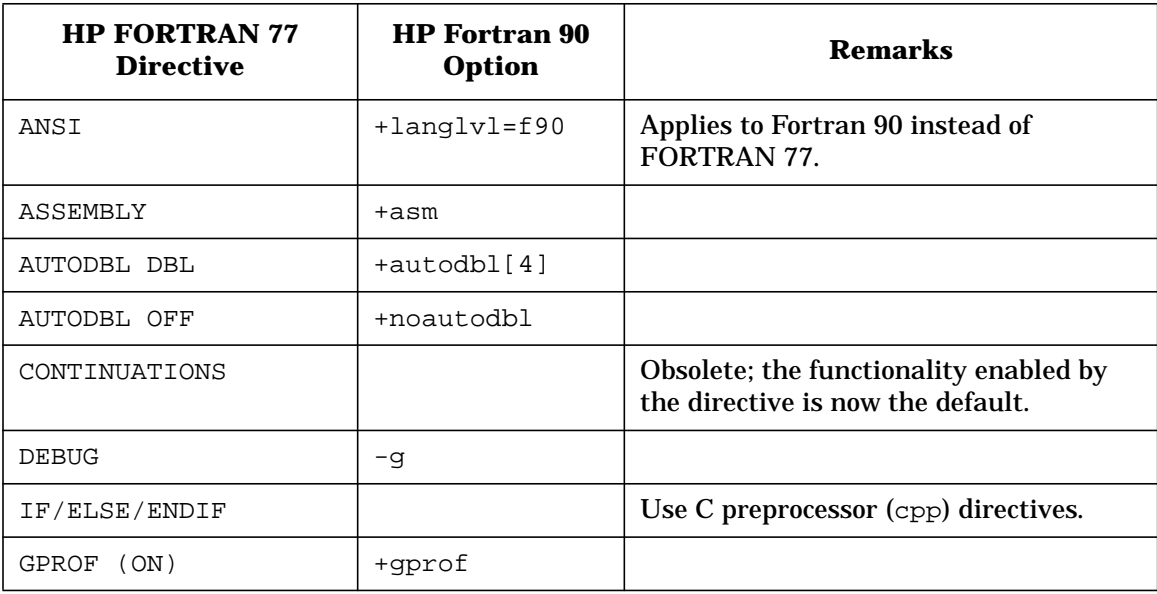

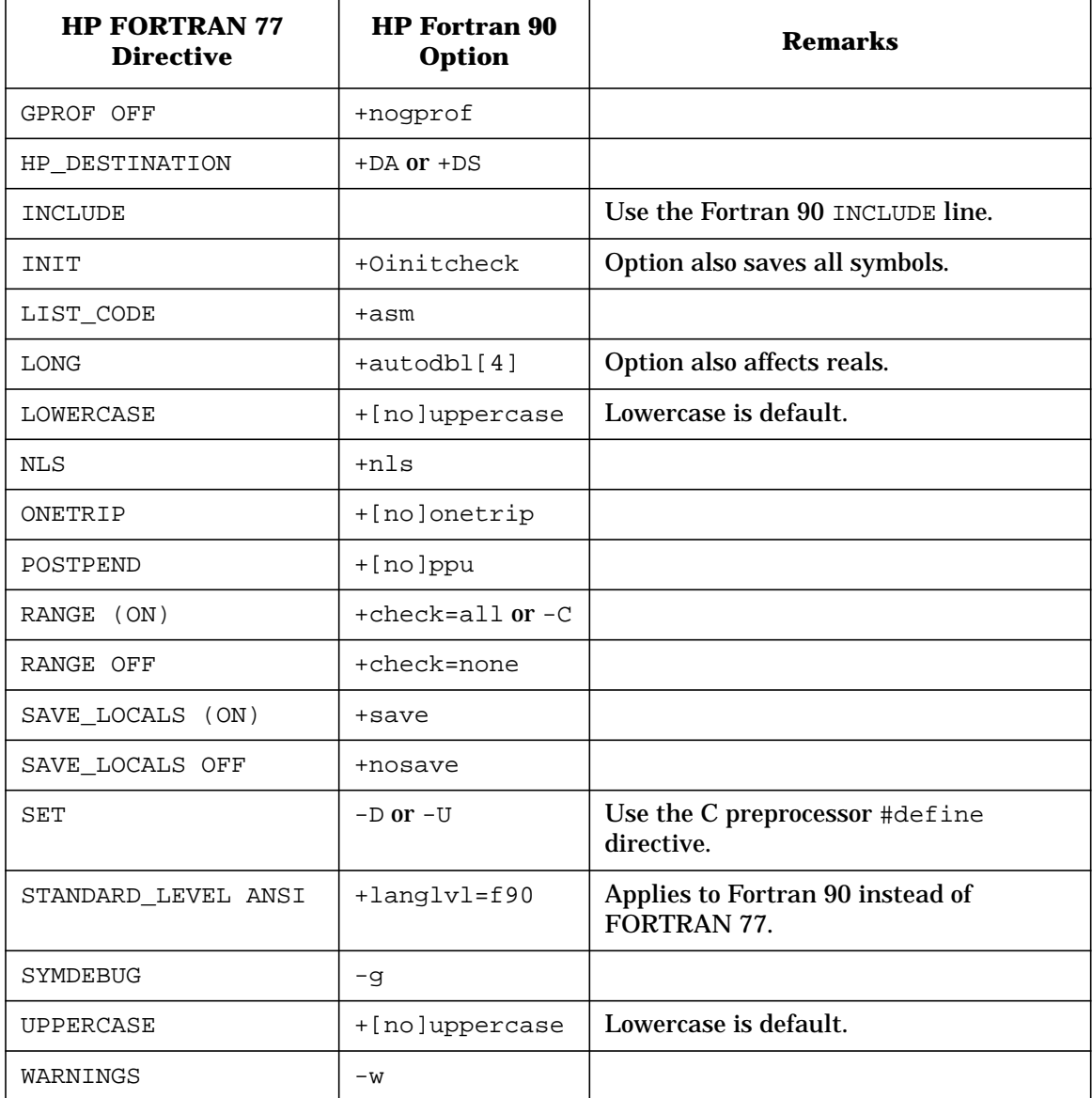

**Intrinsic Functions.** HP Fortran 90 supports most of the intrinsics available in HP FORTRAN 77, and more. In addition, most of these intrinsics are available in HP Fortran 90 without having to activate them with compiler directives or compile-line options.

With the larger number of available intrinsics in HP Fortran 90, there is the risk of name collisions with user-defined functions in existing HP FORTRAN 77 source code. Use of the EXTERNAL statement can prevent such collisions. Also, you should be aware that many HP FORTRAN 77 intrinsics accept additional (nonstandard) argument types; HP Fortran 90 is more standard-conforming in this regard.

For information about all of the HP Fortran 90 intrinsics, see the *HP Fortran 90 Programmer's Reference*, Chapter 11.

#### **Compile-Line Option Issues**

Compile-line options can become a migration issue in two ways:

• If you compile a program with the HP Fortran 90 compiler and the command line contains an unsupported f77 option, f90 will flag the option with an error message.

Refer to Table 2-3 for a list of the options that are supported under their f77 names as well as their f90 names. Table 2-4 lists the f77 options that have been replaced by f90 options, and Table 2-5 lists the f77 options that are not supported by f90.

• When you execute a program that consists of a mix of object files that have been created by f77 and f90. The problem here is that, although the object files may have been successfully linked, they may not be compatible. If they were incompatible, the resulting executable could behave unexpectedly or produce wrong results. Migration problems caused by incompatible object files are unusual but more difficult to detect and are discussed in "Object-Code Issues" on page 47.

#### **Object-Code Issues**

Some migration problems do not manifest themselves until runtime, when the program behaves unexpectedly or produces incorrect results. Such problems can occur when incompatible HP FORTRAN 77 object files are linked to HP Fortran 90 object files.

Although the format of object files generated by  $f77$  is compatible with the format of object files generated by f90, individual data items within the f77-generated file may not be. Migration problems can occur if the HP FORTRAN 77 object files represent data in a nonstandard form. For example, HP Fortran 90 does not allow misaligned data or nonstandard logical representations, whereas HP FORTRAN 77 does.Procedure

interfaces, on the other hand, usually do not present problems, so long as the procedures are properly defined and called in the HP FORTRAN 77 source code. That is, as long as the definition and call match in argument types, return types, and alternate return capability, the HP Fortran 90 compiler can do the appropriate conversions, copying, etc., to make the calls work.

To resolve object-code incompatibilities, you will need access both to the source file and to the f77 command line that was used to generate the HP FORTRAN 77 object file. Examine the source file for directives that are not supported by HP Fortran 90, such as the \$LOGICAL directive. (See "Compiler Directives" on page 35 for a list of the directives that are supported.) Also, look over the f77 command line for any of the unsupported options that are listed in Table 2-5.

If you find object-code incompatibilities, you should clean up the source code and recompile with the f90 command.

#### **Data-File Issues**

In general, data files are the easiest files to migrate because the data files produced by the two Fortrans are compatible. However, problems can occur because of misaligned data and data types that are not supported under HP Fortran 90. For example, HP FORTRAN 77 permits misaligned data, especially when working with the structure extension. Also, HP FORTRAN 77 accepts nonstandard representations of logicals. Both examples can result in data files that are incompatible with HP Fortran 90.

To resolve problems with incompatible data files, examine the source file of the program that generated the data file as well as the command line that was used to compile the source file, following the suggestions made in the section "Object-Code Issues" on page 47.

### **Approaches to Migration**

The most direct (and painstaking) approach to migrating an HP FORTRAN 77 program so that it will compile and execute correctly under HP Fortran 90 is to make a clean sweep through the original source code, removing all extensions and rewriting all nonstandard programming practices to conform to the Fortran 90 standard. The result will be a highly portable program.

The disadvantage of the "clean-sweep" approach is that it may require a considerable expense of time and work that may not even be necessary. Many HP FORTRAN 77 extensions are also supported under HP Fortran 90; see, for example, Table 2-3 and Table 2-8. The only changes that you *must* make to the source are to remove or recode incompatible extensions.

Although the task of migrating an HP FORTRAN 77 program to HP Fortran 90 can be done manually, there are several utilities that can help to automate the search for incompatibilities. These utilities (including sources of information about migrating to Fortran 90) are described in the following sections.

## **HP-Supplied Migration Tools**

The HP migration tools include the HP FORTRAN 77 and HP Fortran 90 compilers, lintfor, and fid.

#### **HP FORTRAN 77 Compiler**

You can use the f77 command to test source code for conformance to the FORTRAN 77 standard. The -A option causes the compiler to issue warnings when it encounters non-ANSI code.

If you use f77 for this purpose, the source code must conform to the FORTRAN 77 grammar. In other words, £77 will flag both HP-specific extensions as well as language features that are unique to Fortran 90. If the source code contains any Fortran 90 features (some of which are allowed in HP FORTRAN 77 but not in standard FORTRAN 77) or if you introduce any Fortran 90 features during the migration process, the £77 command is no longer useful.

### **HP Fortran 90 Compiler**

The f90 command can be used similarly to the f77 command to detect incompatibilities in HP FORTRAN 77 source files. The advantage of f90 over f77 is that you can use it on code that already contains Fortran 90 features or to which you are incrementally adding such features as part of the migration process.

The main drawback of  $f90$  as a migration tool is that a clean compilation under f90 does not guarantee that all incompatibilities have been found; some do not manifest themselves until runtime. Also, linking under f90

with f77-generated object files may yield unexpected behavior or incorrect results; see "Object-Code Issues" on page 47 and "Data-File Issues" on page 48.

In addition, the f90 command sometimes reports incompatibilities especially in syntax—one at a time. Needless to say, fixing incompatibilities one at a time and recompiling after each fix may not be the most cost-effective approach to migrating a large FORTRAN 77 program to HP Fortran 90.

#### **Lintfor**

The lintfor tool can be used on HP FORTRAN 77 code to detect semantic assumptions that may not be valid for HP Fortran 90 code. However, lintfor does not accept the Fortran 90 grammar and therefore has the same drawbacks as the f77 command.

#### **Fortran Incompatibilities Detector**

The Fortran Incompatibilities Detector (fid) is an HP-supplied tool that was developed specifically to help in migrating HP FORTRAN 77 code to HP Fortran 90. It is located in:

#### /opt/fortran90/contrib/bin/fid

fid searches the target source-code file for various HP FORTRAN 77 extensions that are known to be incompatible with HP Fortran 90. It also detects incompatible compile-line options when given an f77 command line. fid reports both source-code and object-code incompatibilities between HP FORTRAN 77 and HP Fortran 90. Furthermore, if fid detects an incompatible extension whose functionality is enabled by some other means in HP Fortran 90, it will suggest a fix.

fid works by searching the entire program and reporting all its findings at once. Like the f77 command, it expects the target program to conform to HP FORTRAN 77 syntax and will report syntax errors along with incompatibilities it detects. Unlike f77, however, if fid encounters a syntax error, it attempts to recover and continue parsing the rest of the program. This recovery mechanism allows fid to accept programs that contain HP Fortran 90 language features.

Not all incompatibilities are on fid's detection list. Some cannot be found by any automated means, and others require too much time to compute for even medium-sized programs.

To invoke fid, supply the fid command with one or more FORTRAN 77 source files and any desired f77 options. If a file has been partially migrated to HP Fortran 90, change its extension to .f for use with fid. Following are example command lines:

fid +800 file.f fid +es program.f

Following are examples of the warning messages fid issues when it detects an incompatibility:

fid Warning: The command-line option, +800, is both source incompatible and .o incompatible with F90 fid Warning on line 8 of file.f: ON EXTERNAL not supported by F90 fid Warning on line 9 of file.f: Detected IOSTAT specifier in OPEN statement: Minor differences exist between F90 and F77 IOSTAT error numbers

The incompatibilities currently detected by fid are:

- The following I/O specifiers to the OPEN statement:
	- ❏ ACCESS=*expr*, where *expr* is a constant expression other than DIRECT or SEQUENTIAL.
	- ❏ IOSTAT=
	- ❏ KEY=
	- ❏ NAME=
	- ❏ READONLY=
	- ❏ STATUS=*expr*, where *expr* is a constant expression other than OLD, NEW, UNKNOWN, REPLACE, or SCRATCH.

❏ TYPE=

- The HP FORTRAN 77 forms of ON EXTERNAL and ON INTERNAL.
- LOGICAL types used as operands to the .EQ. and .NE. operators.
- All HP FORTRAN 77 compiler directives except those listed in "Compiler Directives" on page 35.
- Compile-line options that are not supported (see Table 2-5) or that have been replaced by f90 options (see Table 2-4).

fid's list of incompatibilities will be periodically updated. For more information about the fid command, see the *fid*(1) man page.

#### **Third-Party Migration Tools and Information**

Following is a list of third-party tools and sources of information relevant to migrating programs to Fortran 90. All items except the first are available online.

- Cooper Redwine's *Upgrading to Fortran 90* (Springer, 1996).
- The Fortran FAQ contains some migration-related information, including pointers to tools, books, and Internet resources. Some of the third-party tools in this list are also mentioned or reviewed in the FAQ. FAQ is available on either of the following:

```
URL: ftp://rtfm.mit.edu/pub/usenet/Fortran_FAQ
news:comp.lang.fortran
```
- The USENET group, news: comp.lang.fortran, includes discussions relevant to both FORTRAN 77 and Fortran 90.
- World Wide Web Pages: The following sites are of particular interest to programmer's migrating applications to Fortran 90. Following each listing is its URL.
	- ❏ The HP Fortran Web Page contains up-to-date information on HP's Fortran products.

http://www.hp.com/go/hpfortran

❏ Metcalf's Fortran Information contains a long list of implementations, books, course material, and other resources.

http://www.fortran.com/fortran/metcalf.html

❏ The Fortran 90 resource list contains a list of Fortran Web resources, including FAQs, code repositories, and USENET groups.

http://www.hpctec.mcc.ac.uk/hpctec/courses/Fortran90/resourc e.html

❏ Michael Metcalf's convert.f90 program converts standard FORTRAN 77 code into Fortran 90. According to the Fortran FAQ, this program also performs updates such as indenting DO loops and IF blocks, inserting interface blocks drawn from procedure source code, and changing nonstandard length-specification syntax.

ftp://jkr.cc.rl.ac.uk/pub/MandR/convert.f90

❏ Robert Moniot's ftnchek performs a variety of semantic checks on FORTRAN 77 programs. It is not designed as a FORTRAN 77 syntax checker. It can accept some nonstandard language extensions and provides an extensive set of options for customizing the checks performed. The output is detailed and informative.

ftp://netlib.org/fortran/ftnchek.tar.gz

## **Incompatibilities with HP FORTRAN 77**

This list of known incompatibilities includes both source-level and object-code incompatibilities. A subset of these are detected by the HP fid tool, as described in "Fortran Incompatibilities Detector" on page 50.

### **Command-Line Options Not Supported**

The HP Fortran 90 compiler does not accept the f77 compile-line options listed in Table 2-5. In addition, HP Fortran 90 code may not link correctly with HP FORTRAN 77 object files that were compiled with these options; see "Object-Code Issues" on page 47.

## **Floating-Point Constants**

The HP Fortran 90 compiler differs from HP FORTRAN 77 in its handling of floating-point constants. The HP Fortran 90 compiler conforms to the standard: a single-precision constant is treated as a single-precision data item in all situations, regardless of how many digits were supplied when specifying it. HP FORTRAN 77 actually scans and saves constants internally in double precision. This behavior can produce slightly different results.

In HP Fortran 90, the statement

DOUBLE PRECISION  $x = 3.1415926535$ 

will initialize  $x$  to only 32 bits worth of the constant because it interprets the constant as single precision. Under HP Fortran 90, a constant must have a D exponent or a KIND suffix to be interpreted as double precision.

In programs that use double precision exclusively, you should consider using the +real\_constant=double option, which causes real constants to default to double precision.

### **Intrinsic Functions**

The Fortran 90 standard has introduced new intrinsics that may collide with function names in FORTRAN 77 code. You can resolve such collisions by using the EXTERNAL statement.

Also, HP FORTRAN 77 allows intrinsics to accept a wider variety of argument types than HP Fortran 90 does. For example, in HP FORTRAN 77 the MAX and MIN intrinsics can take arguments of different types, while HP Fortran 90 follows the standard and requires all arguments to be of the same type. The HP Fortran 90 version of the TIME intrinsic takes a CHARACTER\* argument; it will not accept an integer. Other intrinsics are similarly affected.

## **Statement Functions**

HP FORTRAN 77 allows the nesting of statement functions, as in the following:

 $func1(x) = x + x$  $func2(y) = 2 * func1(y)$ 

In conformity with the Fortran 90 standard, HP Fortran 90 does not allow statement functions to appear on the righthand side of a statement function definition.

Also, HP FORTRAN 77 accepts statement functions that convert arguments; HP Fortran 90 does not.

## **Procedure Calls and Definitions**

When defining a procedure or making a procedure call, HP Fortran 90 makes the following requirements, which HP FORTRAN 77 overlooks:

- Function references must include the parentheses for the argument list, even when no arguments are supplied. For example, if foo is a user-defined function returning CHARACTER\*10, HP FORTRAN 77 permits LEN(foo) and returns 10. HP Fortran 90 requires LEN(foo()).
- Extraneous commas, such as may be used in HP FORTRAN 77 as "placeholder" arguments, are not accepted. The following is acceptable to f77 but not f90:

call a (a,)

To specify optional arguments in HP Fortran 90, use the OPTIONAL statement.

The SYSTEM INTRINSIC directive, by which HP FORTRAN 77 determines interfaces, is not supported by HP Fortran 90.

• Recursive procedures must be so declared with the RECURSIVE keyword; HP FORTRAN 77 allows recursive procedures by default.

#### **Data Types and Constants**

The following HP FORTRAN 77 extensions for data types and constants are not supported by HP Fortran 90:

- Double precision as the default storage for floating-point constants; see "Floating-Point Constants" on page 54.
- I and J integer suffixes. To express the HP FORTRAN 77 constant 10I (or  $I*2$ ) in HP Fortran 90, use 10\_2; for 10J (or  $J*4$ ), use 10\_4.
- Use of the 8#*n* and 16#*n* for octal and hex constants, respectively. In HP Fortran 90, use  $\circ$ " *n*" for octal constants and  $Z$ " *n*" for hexadecimal constants.
- BOZ constants (that is, constants in binary, octal, or hexadecimal format) in COMPLEX expressions.
- Non-integer array bounds and character length specifiers.
- Constant expressions that contain the \*\* (exponentiation) operator, as in PARAMETER  $(RV=1**1.2)$ .
- Use of the PARAMETER statement without parentheses, as in

```
PARAMETER i = 1
```
In free format, f90 treats this statement as an error. In fixed format, f90 treats it as an assignment, identical to:

```
PARAMETERi = 1
Use PARAMETER (i=1) instead.
```
• Use of the DATA statement to initialize integers with strings, as in:

DATA i /"abcd"/

• Use of COMPLEX(16) temporaries. For example, given the declarations:

```
COMPLEX(KIND=8) :: foo
REAL(KIND=16) :: bar
```
the expression foo\*\*bar is legal in HP FORTRAN 77 but not in HP Fortran 90. (HP FORTRAN 77 coerces COMPLEX(16) entities to COMPLEX(8) in order to continue a computation.)

Given the previous declarations, the following is acceptable in HP Fortran 90:

foo\*\*REAL(bar, 8) ! foo\*\*bar

See the *HP Fortran 90 Programmer's Reference*, Chapter 11, for information about the REAL intrinsic.

## **Input/Output**

Some of the I/O specifiers that you can give to OPEN and other I/O statements in HP FORTRAN 77 are not supported in HP Fortran 90; these are listed in "Fortran Incompatibilities Detector" on page 50. (Also, compare the description of OPEN in the *HP Fortran 90 Programmer's Reference*, Chapter 10, with the description of the HP FORTRAN 77 OPEN statement in the *HP FORTRAN/9000 Programmer's Reference*, Chapter 10.) In general, HP FORTRAN 77 allows more specifiers (and more options to specifiers) than does HP Fortran 90.

In HP FORTRAN 77, namelist-directed output character strings are always quote-delimited; how and whether such strings are delimited in HP Fortran 90 depends on the DELIM= specifier. Also, HP FORTRAN 77 allows the NAMELIST statement to appear after executable statements; HP Fortran 90 does not.

## **Directives**

Only a small number of the compiler directives from HP FORTRAN 77 are supported under HP Fortran 90; see "Compiler Directives" on page 35, which also gives the new directive syntax. The syntax and functionality of individual directives has also changed; for detailed information, see the *HP Fortran 90 Programmer's Reference*, Chapter 14. All unsupported directives should be deleted or replaced by HP Fortran 90 code that results in the same functionality (see Table 2-8).

### **Miscellaneous**

Following are miscellaneous incompatibilities between HP Fortran 90 and HP FORTRAN 77:

The syntax and functionality of the HP Fortran 90 version of the ON statement is different from the HP FORTRAN 77 version. For example, ON EXTERNAL and ON INTERNAL are not supported in HP

Fortran 90. For a full description of the ON statement with example programs showing how to use it, refer to the *HP Fortran 90 Programmer's Reference*, Appendix D.

- HP FORTRAN 77 accepts the { character as comment syntax; HP Fortran 90 does not.
- HP FORTRAN 77 accepts a PROGRAM statement with no name; HP Fortran 90 requires the name.
- HP FORTRAN 77 extends the PROGRAM statement to enable access to command-line arguments; HP Fortran 90 does not. For information about how to use intrinsics to access command-line arguments, see "Accessing Command-Line Arguments" on page 65.
- HP FORTRAN 77 supports arrays up to rank 20; HP Fortran 90 supports arrays up to rank 7.
- HP FORTRAN 77 accepts an expression like + -A, but HP Fortran 90 generates a syntax error. Use  $+(-A)$  instead.
- HP FORTRAN 77 does not print leading zeroes in floating-point numbers; HP Fortran 90 does. This behavior is equivalent to compiling an HP FORTRAN 77 program with the  $+E4$  option (note that this option is not supported by  $f90$ .
- In HP FORTRAN 77, integers that overflow (through initialization or constant folding) are replaced with the maximum value for that type. If HP Fortran 90 detects integer overflow, it treats it as an error; if it does not detect it, the overflow value is truncated at runtime.

## **Calling C Routines from HP Fortran 90**

This section describes the following language differences between C and HP Fortran 90 that are relevant to calling  $\tilde{C}$  routines from an HP Fortran 90 program unit:

- Data types
- Arrays
- Argument-passing Conventions
- Strings
- Case sensitivity
- File handling

### **Data Types**

Table 2-9 lists the corresponding data types for HP Fortran 90 and C.

#### **Table 2-9 Data-Type Correspondence for HP Fortran 90 and C**

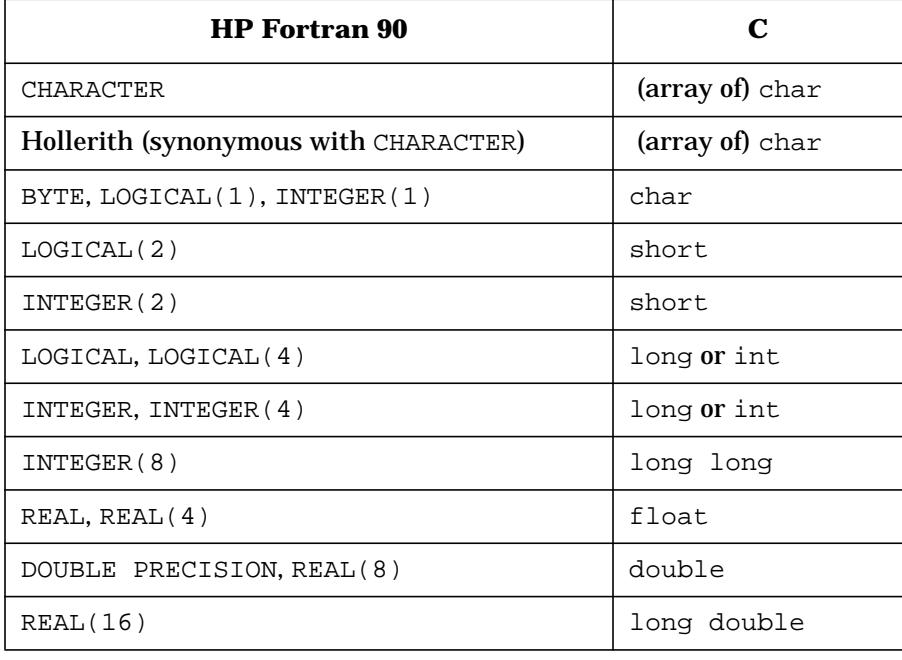

Using HP Fortran 90

**Calling C Routines from HP Fortran 90**

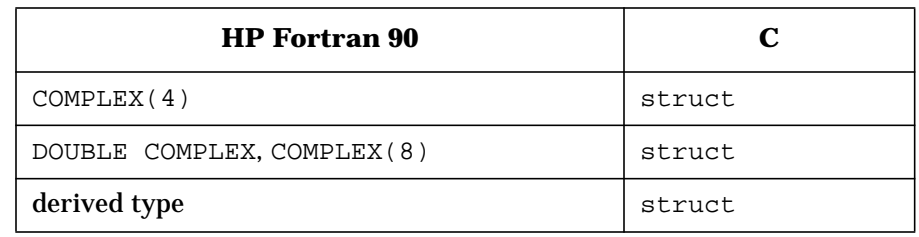

The following sections provide more detailed information about language differences for the following data types:

- Logicals
- Complex numbers
- Derived types

#### **Logicals**

C uses integers for logical types. In HP Fortran 90, a 2-byte LOGICAL is equivalent to a C short, and a 4-byte LOGICAL is equivalent to a long or int. In C and Fortran, zero is false and any nonzero value is true. HP Fortran 90 sets the value 1 for true.

#### **Complex Numbers**

C has no complex numbers, but they are easy to simulate. Create a struct type containing two floating-point members of the correct size two floats for the complex type, and two doubles for the double complex type. The following creates the typedef COMPLEX:

```
typedef struct
{
     float real;
     float imag;
} COMPLEX;
```
#### **Derived Types**

Although the syntax of Fortran's derived types differs from that of C's structures, both languages have similar default packing and alignment rules.

### **Arrays**

The important difference between arrays in HP Fortran 90 and arrays in C is that Fortran uses a column-major storage representation for its multi-dimensional arrays, whereas C uses row-major ordering. For proper accessing, the order of the subscripts must be reversed.

For example, an array that is declared in C as

int my\_array[2][3]; must be declared in Fortran 90 as INTEGER, DIMENSION (3,2) :: my\_array

## **Argument-Passing Conventions**

The important difference between the argument-passing conventions of C and HP Fortran 90 is that Fortran 90 passes arguments by reference —that is, it passes the address of the argument—whereas C usually passes arguments by value—that is, it passes a copy of the argument. This difference affects calls not only to user-written routines in C but also to all HP-UX system calls and subroutines that are accessed as C functions.

HP Fortran 90 provides two built-in functions, %VAL and %REF, for use when passing arguments from Fortran to C. These functions override Fortran's argument-passing conventions so that Fortran passes each argument as C expects to receive them, by value (%VAL) or by reference (%REF).

The %VAL and %REF built-in functions can also be used with the \$HP\$ ALIAS directive. For detailed information, see the *HP Fortran 90 Programmer's Reference*, Chapter 14. See also the example program in "File Handling" on page 63.

## **Strings**

Unlike HP Fortran 90, programs written in C expect strings to be null-terminated; that is, the last character of a string must be the null character ( $\sqrt{0}$ ). To pass a string from Fortran to C, you must therefore explicitly assign the null character to the final element of the character array, as in the following:

CALL csub ('a string'//CHAR(0))

For each CHARACTER\**n* argument passed to a Fortran subprogram, two items are actually passed as arguments:

- The address of the argument in memory (that is, a pointer to the argument).
- The argument's length in bytes. This is a "hidden" argument that is available to the subprogram from the stack.

To pass a string argument from Fortran to C, you must explicitly prepare the C function to receive the string address argument and the hidden argument. The order of the address arguments in the argument list will be the same in C as in Fortran. The hidden length arguments, however, will come at the end of the list. If more than one string argument is passed, the length arguments will follow the same order as the address arguments — at the end of the list.

Here is the HP Fortran 90 code to pass two strings and an integer to a C function:

```
INTEGER :: int1
CHARACTER(LEN=7) :: str1
CHARACTER(LEN=15) :: str2
LOGICAL :: result
...
result = func(str1, int1, str2)
```
To receive these arguments, the C function must have the following prototype declaration:

int func (char \*s1, int \*i, char \*s2, int len1, int len2);

### **Case Sensitivity**

Unlike HP Fortran 90, C is case-sensitive. HP Fortran 90 converts all external names to lowercase, and it disregards the case of internal names. For example, the names foo and FOO are the same in Fortran, but different in C.

If case sensitivity is an issue when calling a C function from an HP Fortran 90 program, you can either compile the Fortran program with the +uppercase option, which forces Fortran to use uppercase for external names; or you can use the \$HP\$ ALIAS directive specify the case that Fortran should use when calling an external name.

See *HP Fortran 90 Programmer's Reference* for information about the +uppercase option (Chapter 13) and the \$HP\$ ALIAS directive (Chapter 14). See also "File Handling" on page 63 for an example of the \$HP\$ ALIAS directive.

## **File Handling**

A Fortran unit number cannot be passed to a C routine to perform I/O on the associated file; nor can a C file pointer be used by a Fortran routine. However, a file created by a program written in either language can be used by a program in the other language if the file is declared and opened within the program that uses it.

C accesses files using HP-UX I/O subroutines and intrinsics. This method of file access can also be used from Fortran instead of Fortran I/O.

You can pass file units and file pointers from Fortran to C with the FNUM and FSTREAM intrinsics. FNUM returns the HP-UX file descriptor corresponding to a Fortran unit, which must be supplied as an argument; see below for more information about file descriptors; see "Establishing a Connection to the File" on page 68, for more information about file descriptors. FSTREAM returns a C file pointer for a Fortran unit number. The unit number must be supplied as an argument.

The following Fortran program calls the write system routine to perform I/O on a file, passing in a file descriptor returned by FNUM.

Because of the name conflict between the write system routine and the Fortran WRITE statement, the program uses the \$HP\$ ALIAS directive to avoid the conflict by referring to write as IWRITE. The program also uses the %VAL and %REF built-in functions to force Fortran to pass the arguments as the write routine expects to receive them: the first by value, the second by reference, and the third by value.

 PROGRAM fnum\_test ! Use the ALIAS directive to rename the "write" routine. ! The built-in functions %VAL and %REF indicate how the ! arguments are to be passed. !\$HP\$ ALIAS IWRITE = 'write' (%VAL, %REF, %VAL)  $CHARACTER*1 :: a(10)$  INTEGER :: i, fd, status ! fill the array with x's  $DO i = 1, 10$ 

```
a(i) = 'x' END DO
! open the file for writing
  OPEN(1, FILE='file1', STATUS='UNKNOWN')
! pass in the unit number and get back a file descriptor
 f d = FNUM(1)! call IWRITE (the alias for "write"), passing in three
! arguments:
! fd = the file descriptor returned by FNUM
! a = the character array to write
! 10 = the number of elements (bytes) to write
! the return value, status, is the number of bytes actually
! written; if the write was successful, it should be 10
  status=IWRITE(fd, a, 10)
  CLOSE (1, STATUS='KEEP')
! open the file for reading; we want to see if the write was
! successful
  OPEN (1, FILE='file1', STATUS='UNKNOWN')
 READ (1, 4) (a(i), i = 1, 10)4 FORMAT (10A1)
  CLOSE (1, STATUS='DELETE')
  DO i = 1, 10
! if we find anything other than x's, the write failed
     IF (a(i) .NE. 'x') STOP 'FNUM_TEST failed'
   END DO
! check write's return value; it should be 10
   IF (status .EQ. 10) PRINT *, 'FNUM_TEST passed'
   END
```
See the *HP Fortran 90 Programmer's Reference* for detailed information about the FNUM and FNUM intrinsics (Chapter 11) and the \$HP\$ ALIAS directive and the %VAL and %REF built-in functions (Chapter 14). For information about the write system routine, see the *write*(2) man page.

## **Writing HP Fortran 90 Applications for HP-UX**

This section discusses how to use system resources in an HP Fortran 90 application designed to execute on the HP-UX operating system. These resources include:

- Access to command-line arguments from HP Fortran 90 programs
- HP-UX system calls and standard library routines
- HP-UX file I/O

#### **Accessing Command-Line Arguments**

HP FORTRAN 77 extends the PROGRAM statement to enable access to command-line arguments. This extension is not available in HP Fortran 90. However, an HP Fortran 90 program can nevertheless access command-line arguments by calling the IGETARG and IARGC intrinsics.

For example, the following command line invokes the program fprog with arguments:

fprog arg1 "another arg" 222

HP-UX captures the entire command line and makes the following strings available to your program:

arg1 another arg 222

To access these arguments, your program must call the IGETARG and IARGC intrinsics. IGETARG (available either as a function or as a subroutine) gets a specific command-line argument. IARGC returns the number of arguments on the command line.

The following program illustrates how to use both intrinsics:

```
PROGRAM test_igetarg
PARAMETER (arg_num = 1)
! arg_str is the character array to be written to
   by IGETARG
CHARACTER(LEN=30) :: arg_str
```
Using HP Fortran 90 **Writing HP Fortran 90 Applications for HP-UX**

! IGETARG returns number of characters read within ! the specified parameter ! arg\_num is the position of the desired argument in the the command line (the name by which the program was invoked is 0) ! arg\_str is the character array in which the argument ! will be written 30 is the number of characters to write to arg\_str PRINT \*, IGETARG(arg\_num, arg\_str, 30) PRINT \*, arg\_str ! IARGC returns the total number of arguments on the command line

END

If this program is compiled and invoked by the name a. out in the following command line:

a.out perambulation of a different sort

it produces the output:

PRINT \*, IARGC()

13 perambulation 5

For more information about the IGETARG and IARGC intrinsics, see the *HP Fortran 90 Programmer's Reference*, Chapter 11. You can also use the GETARG intrinsic to return command-line arguments. GETARG is also available as a libU77 routine; see the *HP Fortran 90 Programmer's Reference*, Chapter 12.)

### **HP-UX System Calls and Library Routines**

System calls provide low-level access to kernel-level resources, such as the write system routine. For an example of a program that calls the write routine, see "File Handling" on page 63. For information about system calls, refer to *HP-UX Reference*, Section 2.

HP-UX library routines provide many capabilities, such as getting system information and file stream processing. Library routines are discussed in the *HP-UX Reference*, Section 3.

You can access many HP-UX system calls and library routines from Fortran programs using the BSD 3F library, libU77.a. For details on accessing routines in this library, see the *HP Fortran 90 Programmer's Reference*, Chapter 12.

Another library provided with Fortran 90 is the Basic Linear Algebra Subroutine (BLAS) library, libblas.a. These subroutines perform low-level vector and matrix operations, tuned for maximum performance. For information, see the *HP Fortran 90 Programmer's Reference*, Chapter 12.

## **Using HP-UX File I/O**

HP-UX file-processing routines can be used as an alternative to Fortran file I/O routines. This section discusses HP-UX stream I/O routines and I/O system calls.

#### **Stream I/O Using FSTREAM**

The HP-UX operating system uses the term "stream" to refer to a file as a contiguous set of bytes. There are a number of HP-UX subroutines for performing stream I/O; see the *stdio*(3S) man page.

Unlike Fortran I/O, which requires a logical unit number to access a file, stream I/O routines require a stream pointer — an integer variable that contains the address of a C-language structure of type FILE (as defined in the C-language header file /usr/include/stdio.h.)

The following Fortran 90 statement declares a variable for use as a stream pointer in an HP Fortran 90 program:

INTEGER(4) :: stream\_ptr

To obtain a stream pointer, use the Fortran intrinsic FSTREAM, which returns a stream pointer for an open file, given the file's Fortran logical unit number:

*stream-ptr* = FSTREAM(*logical-unit*)

The *logical-unit* parameter must be the logical unit number obtained from opening a Fortran file, and *stream-ptr* must be of type integer. If *stream-ptr* is not of type integer, type conversion takes place with unpredictable results. The *stream-ptr* should never be manipulated as an integer.

Once you obtain *stream-ptr*, use the ALIAS directive to pass it by value to stream I/O routines. (See "File Handling" on page 63, for an example program that uses the ALIAS directive. All HP Fortran 90 directives are described in the *HP Fortran 90 Programmer's Reference*, Chapter 14.)

Using HP Fortran 90 **Writing HP Fortran 90 Applications for HP-UX**

#### **Performing I/O Using HP-UX System Calls**

File I/O can also be performed with HP-UX system calls (for example, open, read, write, and close), which provide low-level access to the HP-UX kernel. These routines are discussed in the *HP-UX Reference*, Section 2; see also the online man pages for these routines. For an example that shows how to call the write routine, see "File Handling" on page 63.

#### **Establishing a Connection to the File**

HP-UX I/O system calls require an HP-UX file descriptor, which establishes a connection to the file being accessed. A file descriptor is an integer whose function is similar to a Fortran logical unit number. For example, the following open system call (called from a C-language program) opens a file named DATA.DAT for reading and writing, and returns the value of an HP-UX file descriptor:

#include <fcntl.h> /\* definition of O\_RDWR contained here \*/ ... fildes = open("DATA.DAT", O\_RDWR)

#### **Obtaining an HP-UX File Descriptor in Fortran**

The Fortran intrinsic FNUM returns the HP-UX file descriptor for a given logical unit. The example program that is listed in "File Handling" on page 63, calls the FNUM intrinsic. For information about FNUM, see the *HP Fortran 90 Programmer's Reference*, Chapter 11.

# **3 Installation Information**

You can install HP Fortran 90 after loading the HP-UX operating system 11.0 or later. HP Fortran 90 requires approximately 49 MB of disk space: 20 MB for the compiler and 29 MB for HP DDE, Blink Link, and HP PAK.

To install your software, run the SD-UX swinstall command. It will invoke a user interface that leads you through the installation process and gives you information about product size, version numbers, and dependencies.

For more information about installation procedures and related issues, refer to *Managing HP-UX Software with SD-UX* and other README, installation, and upgrade documentation included or described in your HP-UX operating system package.

Installation Information

# **4 Related Documentation**

Refer to the following documents for information about the HP Fortran 90 compiler:

- *HP Fortran 90 Programmer's Reference* (B3908-90001). This manual fully documents the 1.0 release of HP Fortran 90.
- *f90*(1) man page, which provides a summary reference to the f90 compile-line options.
- *fid*(1) man page, which describes the Fortran Incompatibilities Detector (fid).
- http://www.hp.com/go/hpfortran, which provides current information about the HP Fortran 90 compiler.

See "Corrections to the Documentation" on page 78 for documentation errors.

For information about HP's optimizing compilers, see the *HP PA-RISC Compiler Optimization Technology White Paper* (5964-9846E). A PostScript file of this document is available online in:

/opt/langtools/newconfig/white\_papers/optimize.ps

Related Documentation
# **5 Restrictions, Problems, and Fixes**

This chapter tells you where to look for information about compiler problems and fixes, and describes important restrictions, known problems (along with their workarounds), and corrections to the documentation.

Restrictions, Problems, and Fixes **Locating Information on Problems and Fixes**

## **Locating Information on Problems and Fixes**

HP customers on support can find a list of HP Fortran 90 compiler problems and their fixes in the current "Software Status Bulletin" (SSB), referencing the release number (1.2) and one of the following product numbers:

- B3907DB HP Fortran 90 Series 700
- B3909DB HP Fortran 90 Series 800

To display the product number and the release version of your HP Fortran 90 compiler, execute this HP-UX command:

what /opt/fortran/bin/f90

Any user can access the HP SupportLine database on the World Wide Web, which permits searching for bug descripions and available patches. The URL is:

http://us.external.hp.com:80/

### **Restrictions in Release 1.2**

- **No support for Softbench**
- **PBO and +O4**

Profile Based Optimization (PBO) and level 4 optimizations (+O4) are not available in this release of HP Fortran 90; see Table 2-5 for other optimization options that are not currently available.

#### • **Debugging Cray-style pointers**

Cray-style pointers establish an implicit connection between the pointer and the pointee, which DDE does not recognize. Therefore, you cannot perform debugger operations on the pointee. For example, given the statement

POINTER(P, iarr(nelem))

you can successfully print the pointer P and dereference it, but not the pointee iarr.

dde> **print iarr** Variable does not exist in this scope.

#### • **The ON statement**

When compiling at optimization level 2 or 3, the user should be aware that the optimizer makes assumptions about the program that do not take into account the behavior of user-defined procedures called by the ON…CALL statement. Such procedures must therefore be wellbehaved in optimized programs. The following restrictions apply when using the ON statement in an optimized program:

- ❏ The ON procedure must not assume that any variable in the interrupted procedure or in its caller has its current value. (The optimizer may have placed the variable in a register until after the call to the interrupted procedure is complete.)
- ❏ The ON procedure must not change the value of any variable in the interrupted procedure or in its caller if the effect of the ON procedure is to return program control to the point of interrupt.

These restrictions do not apply if you compile at optimization level 0 or 1.

Restrictions, Problems, and Fixes **Restrictions in Release 1.2**

### • **Cray-Style pointers and double-precision values**

When the +autodbl option is used with a Cray-style pointer, HP Fortran 90 can have different semantics from those in effect on Cray machines. Cray-style pointers are not expanded to eight-byte entities. The HP Fortran 90 compiler generates a warning when a program using Cray-style pointers is compiled with +autodbl.

### **Known Problems**

The compiler incorrectly allows the +0aggressive option at optimization levels 0 and 1. As documented, +Oaggressive is only to be used at optimization levels 2 or higher. You must include +O*optlevel* on the same command line with the +Oaggressive option, and *optlevel* must be set to 2 or higher.

Also, if you specify +Oaggressive at level 2 (that is, if you also specify +O2), you must also include the +Onovectorize option on the same command line.

The following command lines summarize the correct and incorrect ways to use +Oaggressive:

f90 +Oaggressive # Wrong, don't use +Oaggressive at level 0. f90 +O0 +Oaggressive # Wrong, same reason. f90 +O1 +Oaggressive # Wrong, don't use +Oaggressive at level 1. f90 +O2 +Oaggressive # Wrong, must also use +Onovectorize f90 +O2 +Oaggressive +Onovectorize # OK f90 +O3 +Oaggressive # OK

Restrictions, Problems, and Fixes **Corrections to the Documentation**

### **Corrections to the Documentation**

The following sections describe documentation errors.

### **OUT OF FREE SPACE Error**

The *HP Fortran 90 Programmer's Reference*, Appendix C, states that the IOSTAT= and ERR= specifiers return error 913 (OUT OF FREE SPACE) when the I/O library attempts to use more memory than is available. However, these specifiers do not catch all instances of error 913, especially those caused by memory allocation failures in the I/O library.

### **+fp\_exception Option**

The name of the +fp\_exception option is misspelled as "+fp\_exceptions" in the current version of the *HP Fortran 90 Programmer's Reference*, Chapter 13, and in the f90(1) man page. The man page has been corrected for this release. The *HP Fortran 90 Programmer's Reference* will be corrected at the next revision.

#### **Symbols**

+autodbl option, 76 +cpp option, 29 +DA option, 24 +DS option, 24 +E4 option, 58 +list option, 38 +O2 option, 38 +O4 option not supported, 75 +Oaggressive option, 38 +Oall option, 38 +Oparallel option, 19, 75 +real\_constant=double option, 54 +save option, 31 +U77 option, 37 +uppercase option, 62 +usage option, 30 .F extension, 29, 44 .f extension, 29, 44 .f90 extension, 29 .i extension, 29 .i90 extension, 29 .mod extension, 29 .o extension, 29 .s extension, 29

#### **Numerics**

1.0 argument, 24 64-bit code generation not supported, 11

#### **A**

ACCEPT statement, 13, 17 accessing command-line arguments, 58, 65 ALIAS directive, 35, 61, 62, 67 argument passing conventions, 61 arrays and C, 61

#### **B**

BACKSPACE statement, 14, 17 BLAS library, 37 Blink Link, 69 BOZ constants, 56 BUFFER IN statement, 13 BUFFER OUT statement, 16 built-in functions REF, 61 VAL, 61

#### **C**

C and Fortran argument passing conventions, 61 arrays, 61 case sensitivity, 62 data types, 59 C runtime library, 37 calling system and library routines, 66, 68 case sensitivity and C, 61, 62 CHECK\_OVERFLOW directive, 35 command-line arguments, 58, 65 comments, 58 compatibility Cray, 13, 19 KAP, 19 VAST, 19 compatibity f77 and f90, 44 compile-line options, 30 +autodbl, 76 +cpp, 29 +DA, 24 +DS, 24 +E4, 58 +list, 38 +O2, 38 +O4, 75

+Oaggressive, 38 +Oall, 38 +Oparallel, 19, 75 +save, 31 +U77, 37 +uppercase, 62 +usage, 30 commonly used, 31 compatibility with f77, 32, 45, 47 getting help, 30 HP\_F90OPTS environment variable, 36 -K, 31 -L, 31, 37 -l, 37 -lblas, 37 -lm, 37 compiler directives, 19, 45, 51, 57 ALIAS, 35, 61, 62, 67 CHECK\_OVERFLOW, 35 CONCUR, 20 CONCURRENTIZE, 20 IVDEP, 21, 43 LIST, 35 LOGICAL, 48 NO SIDE EFFECTS, 22, 41 NODEPCHK, 21, 43 OPTIMIZE, 35 VECTORIZE, 20 compiler messages, internationalizing, 37 compiling modules, 29 COMPLEX data type BOZ constants, 56 simulating in C, 60 temporaries, 56 CONCUR directive, 20 CONCURRENTIZE directive, 20 constants, 56 convert.f90, 52

Cooper, Redwine, 52 Cray compatibility BUFFER IN statement, 13 BUFFER OUT statement, 16 Cray-style pointers, 75, 76

#### **D**

data files, migrating, 48 DATA statement, 56 data types, 56 C and Fortran, 59 COMPLEX, 56, 60 derived types, 60 LOGICAL, 51, 60 debugging HP DDE, 69 restrictions, 75 derived types and C, 60 diagnostic messages, 38 disk space, 69 documentation, 71

#### **E**

environment variables, 35 HP\_F90OPTS, 36 MP\_NUMBER\_OF\_THREAD S, 22 NLSPATH, 37 TMPDIR, 36 TTYUNBUF, 36 error messages, 38 extensions BUFFER IN statement, 13 BUFFER OUT statement, 16 GETPOS function, 14, 17 LENGTH function, 14, 17 OPTIONS statement, 18 SETPOS routine, 14, 17 UNIT function, 14, 17 extensions, filename, 28, 44 EXTERNAL statement, 47

### **F**

f77 compatibity with f90, 44 migrating from, 44 f90 command line syntax, 28 compatibity with f77, 44 compiling modules, 29 HP\_F90OPTS environment variable, 36 man page, 71 migrating to, 44 FAQ, Fortran, 52 fid command, 50 man page, 71 file descriptor, 68 file pointers, 63 filename extensions, 28, 44 files and C, 63 floating-point constants, 54, 56 FNUM intrinsic, 68 Fortran FAQ, 52 Fortran Incompatibilities Detector, 50 runtime library, 37 FSTREAM intrinsic, 67 ftnchk, 53 functions, built-in REF, 61 VAL, 61

#### **G**

GETARG intrinsic, 65 GETPOS function, 14, 17

#### **H**

hidden length argument, 61 HP DDE, 69 HP PAK, 69 HP web page, 52

HP\_F90OPTS environment variable, 36 HP-UX libraries, 37 system calls, 66

#### **I**

I and J suffixes, 56 I/O incompatibilities, 51, 57 I/O specifiers, 51 IARGC intrinsic, 65 IGETARG intrinsic, 65 incompatibilities, 54 array bounds, 56 arrays, 58 comments, 58 COMPLEX(16), 56 constants, 56 data files, 48 DATA statement, 56 data types, 56 detected by fid, 51 directives, 45, 51, 57 exponentiation operator, 56 expression syntax, 58 floating point, 58 floating-point constants, 54, 56 function references, 55 I and J suffixes, 56 I/O, 51, 57 integer overflow, 58 intrinsics, 47, 54 KIND parameter, 56 logical operands, 51 namelist I/O, 57 object files, 47 ON, 51 ON statement, 51, 58 OPEN statement, 51 optional arguments, 55 options, 47, 54 PARAMETER statement, 56

procedure calls, 55 procedure interface, 47 PROGRAM statement, 58 recursive procedures, 56 specifiers (I/O), 51 statement functions, 55 indeterminate loop counts and parallelization, 41 installing HP Fortran 90, 69 internationalizing messages, 37 intrinsics, 54 compatibility, 47 FNUM, 68 FSTREAM, 67 GETARG, 65 IARGC, 65 IGETARG, 65 library, 37 MAX, 55 MIN, 55 REAL, 57 TIME, 55 ISAM stubs library, 37 IVDEP directive, 21, 43

#### **J**

J and I suffixes, 56

#### **K**

-K option, 31

#### **L**

-L option, 31, 37 -l option, 37 -lblas option, 37 LENGTH function, 14, 17 libraries, 37, 66 thread-safe, 23 libU77 library, 37 lintfor, 50 LIST directive, 35 -lm option, 37

LOGICAL data type, 51, 60 LOGICAL directive, 48 logical operands not supported, 51 logicals and C, 60

#### **M**

man pages f90, 71 fid, 71 math routines library, 37 MAX intrinsic, 55 messages diagnostic, 38 internationalizing, 37 issued by fid, 51 Metcalf, Michael, 52 migrating to Fortran 90, 44 data files, 48 object code, 47 source code, 44 migration tools convert.f90, 52 f77, 49 f90, 49 fid, 50 ftnchk, 53 lintfor, 50 third-party tools, 52 MIN intrinsic, 55 modules, compiling, 29 Moniot, Robert, 53 MP\_NUMBER\_OF\_THREADS, 22 multiprocessor machine, 19, 22 multi-threaded programming, 23 **N**

NAMELIST statement, 57 new features, 12

NLSPATH environment variable, 37 NO SIDE EFFECTS directive, 22, 41 NODEPCHK compiler directive, 21, 43 NODEPCHK directive, 21 null-terminated strings, 61

#### **O**

object code, migrating, 47 ON statement, 58, 75 OPEN statement, 51 optimization, 38, 71 OPTIONS statement, 18 parallelization, 19, 20, 22, 39 restrictions and problems, 75 vectorization, 20 OPTIMIZE directive, 35 OPTIONAL statement, 55 OPTIONS statement, 18

#### **P**

parallelization, 20, 22, 39, 75 +Oparallel option, 19 compiling, 39 conditions inhibiting, 40 data dependence, 41 indeterminate loop counts, 41 profiling, 40 side effects, 40 PARAMETER statement, 56 PA-RISC 1.0 architecture, 24 passing arguments in C and Fortran, 61 passing strings to C, 61 pathnames of libraries, 37 PBO not supported, 75 POINTER (Cray) statement, 75 porting Cray, 13, 16, 19 KAP, 19

VAST, 19 PRINT statement, 13, 16 procedures called by ON statement, 75 calls and definitions, 55 incompatibilities, 55 interface, 47 recursive, 56 product numbers, 74 Profile Based Optimization not supported, 75 profiling parallel-executing programs, 40 PROGRAM statement, 58 pure-data files, 13, 16

#### **R**

READ statement, 13, 16 REAL intrinsic, 57 RECURSIVE keyword, 56 REF built-in function, 61 restrictions +autodbl option, 76 +O4 option, 75 Cray-style pointers, 76 debugging, 75 ON statement, 75 optimization, 75 parallelization, 75 Profile Based Optimization, 75 Softbench support, 75

### **S**

SETPOS routine, 14, 17 side effects and data dependence, 41 side effects and parallelization, 40 size information, 69 Softbench support, 75 Software Status Bulletin information, 74

source code, migrating, 44 SSB information, 74 statement functions, 55 statements ACCEPT, 13, 16 BUFFER IN, 13 BUFFER OUT, 16 DATA, 56 EXTERNAL, 47 NAMELIST, 57 ON, 58, 75 OPEN, 51 OPTIONAL, 55 OPTIONS, 18 PARAMETER, 56 POINTER (Cray), 75 PRINT, 13, 16 PROGRAM, 58 READ, 13, 16 TYPE, 13, 16 WRITE, 13, 16 stream I/O, 67 stream pointers, 67 strings and C, 61 support information, 74 swinstall command, 69 syntax for f90 command, 28 system calls, 66 SYSTEM INTRINSIC directive, 55

#### **T**

temporary files, 36 threads, 23 thread-safed libraries, 23 TIME intrinsic, 55 TMPDIR environment variable, 36 tools for migrating HP-supplied, 49 third-party, 52 tty buffering, 36

TTYUNBUF environment variable, 36 TYPE statement, 13, 17

#### **U**

uninitialized variables, 50 UNIT function, 14, 17 unit numbers, 67 C's file pointer, 63 Upgrading to Fortran 90, 52 USENET group on Fortran, 52

#### **V**

VAL built-in function, 61 vectorization, 20 VECTORIZE directive, 20

#### **W**

warning messages, 38 websites, 71, 74 WRITE statement, 13, 16